#### **Министерство образования и науки Российской Федерации**

федеральное государственное автономное образовательное учреждение

высшего образования

## **«НАЦИОНАЛЬНЫЙ ИССЛЕДОВАТЕЛЬСКИЙ ТОМСКИЙ ПОЛИТЕХНИЧЕСКИЙ УНИВЕРСИТЕТ»**

Школа ИЯТШ Направление подготовки 14.03.02 Ядерные физика и технологии Отделение школы (НОЦ) ОЯТЦ

#### **БАКАЛАВРСКАЯ РАБОТА**

#### **Тема работы**

## **ИССЛЕДОВАНИЕ СПЕКТРАЛЬНЫХ СВОЙСТВ КОГЕРЕНТНОГО ДИФРАКЦИОННОГО ИЗЛУЧЕНИЯ ОТ ПЕРИОДИЧЕСКИХ СТРУКТУР**

УДК 539.26:621.384.6:535.4

Студент

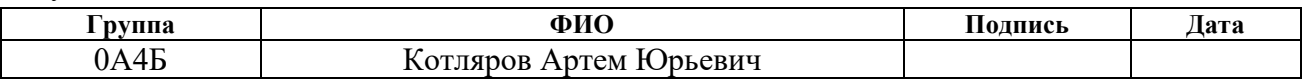

Руководитель

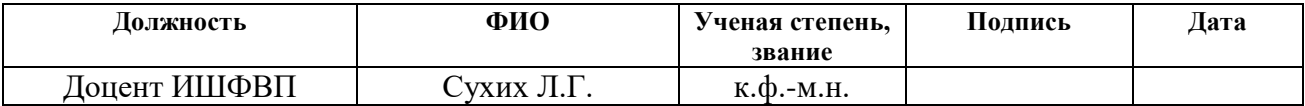

#### **КОНСУЛЬТАНТЫ:**

По разделу «Финансовый менеджмент, ресурсоэффективность и ресурсосбережение»

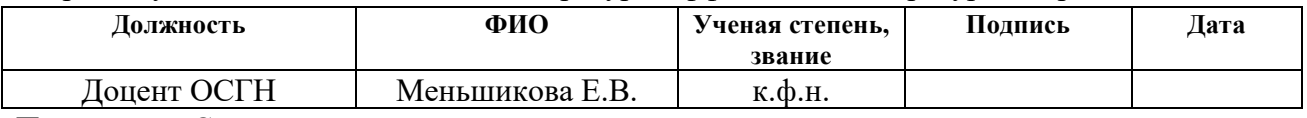

По разделу «Социальная ответственность»

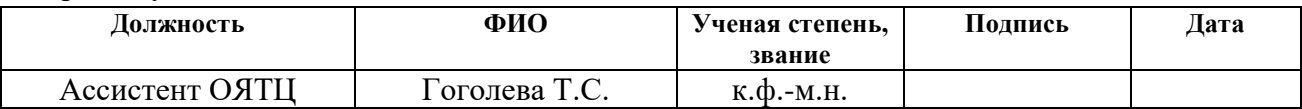

## **ДОПУСТИТЬ К ЗАЩИТЕ:**

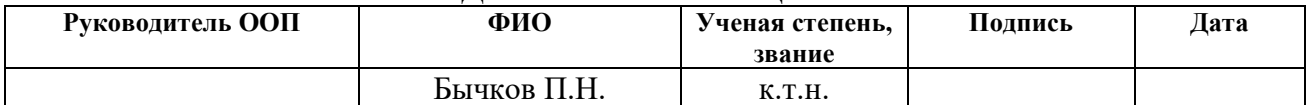

# РЕЗУЛЬТАТЫ ОБУЧЕНИЯ (КОМПЕТЕНЦИИ ВЫПУСКНИКОВ)

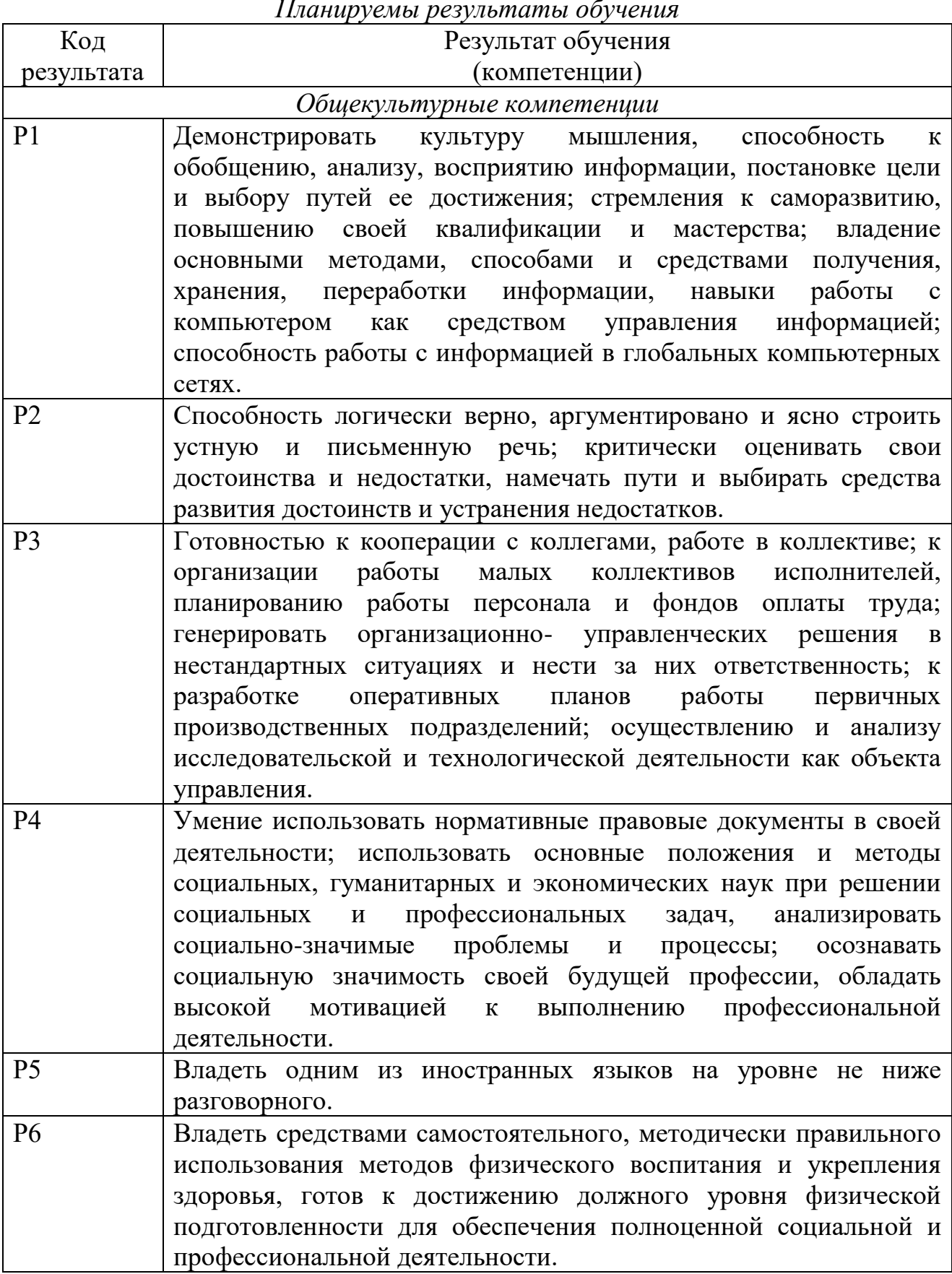

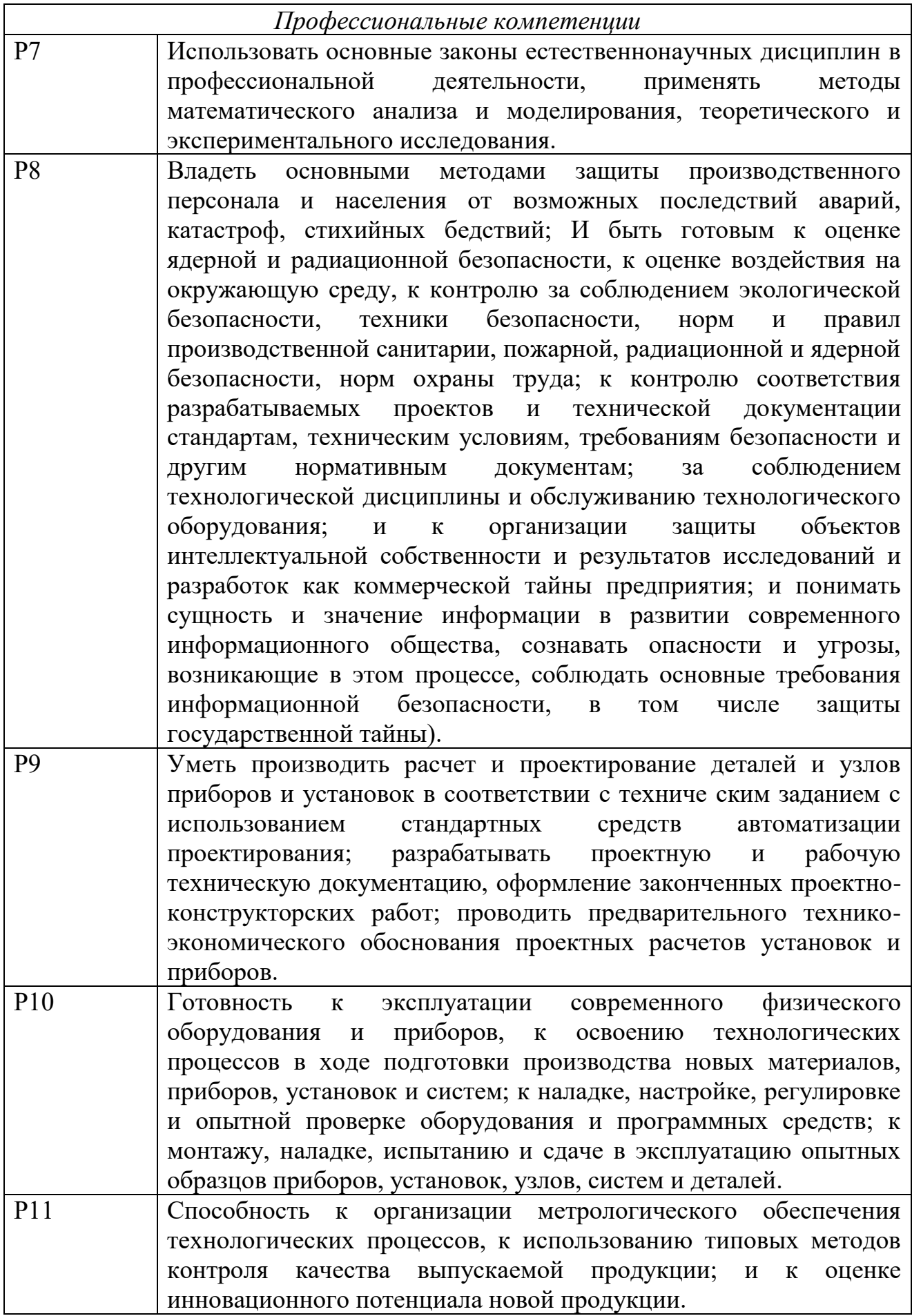

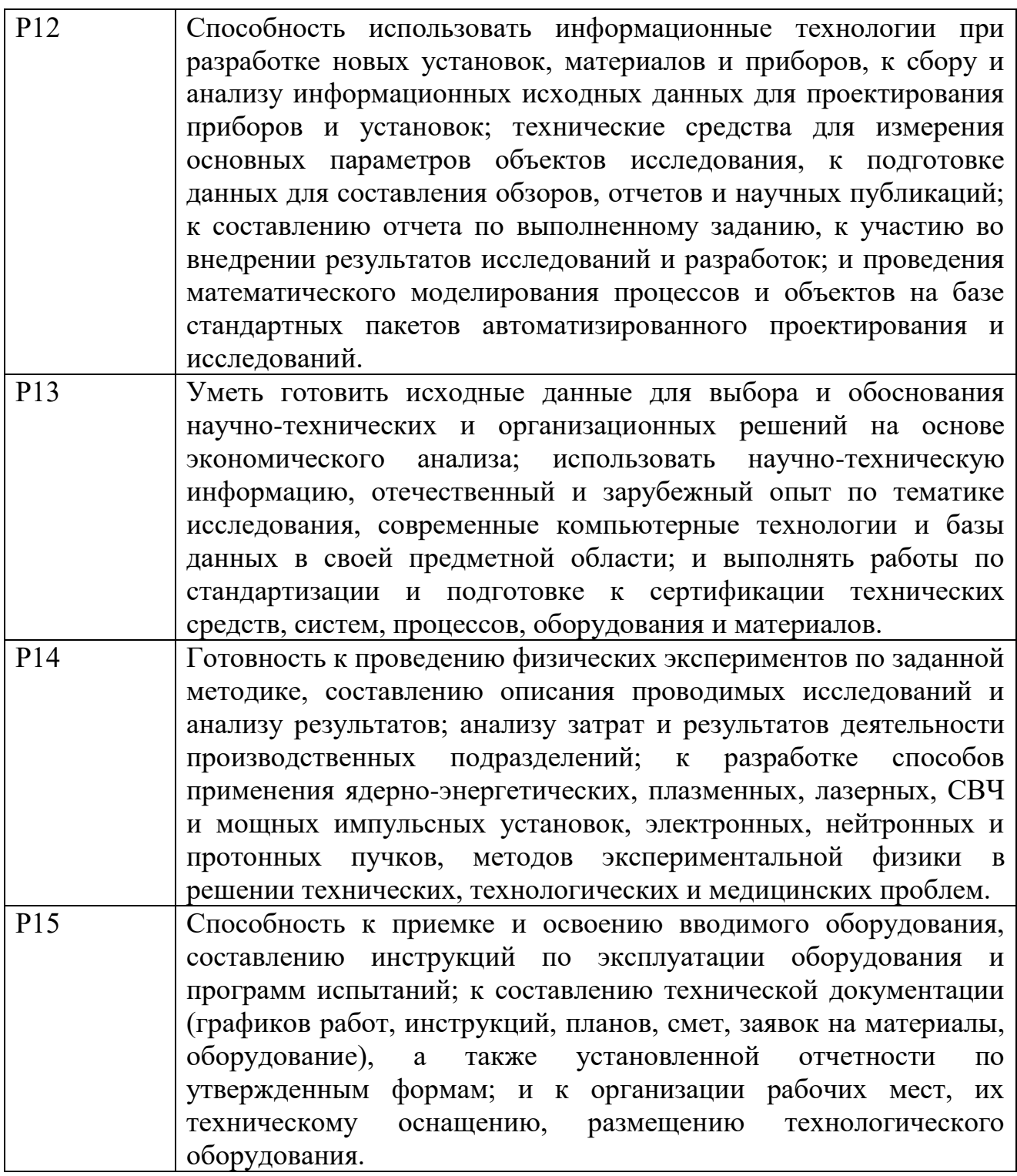

#### **Министерство образования и науки Российской Федерации**

федеральное государственное автономное образовательное учреждение высшего образования **«НАЦИОНАЛЬНЫЙ ИССЛЕДОВАТЕЛЬСКИЙ**

## **ТОМСКИЙ ПОЛИТЕХНИЧЕСКИЙ УНИВЕРСИТЕТ»**

Школа ИЯТШ Направление подготовки 14.03.02 Ядерные физика и технологии Отделение школы (НОЦ) ОЯТЦ

# УТВЕРЖДАЮ:

Руководитель ООП

\_\_\_\_\_\_\_\_ \_\_\_\_\_\_ Бычков П.Н.  $\overline{\text{(Подпись)}}$   $\overline{\text{(Дата)}}$   $\text{(Ф. M.O.)}$ 

#### **ЗАДАНИЕ**

#### **на выполнение выпускной квалификационной работы**

В форме:

Бакалаврской работы

Студенту:

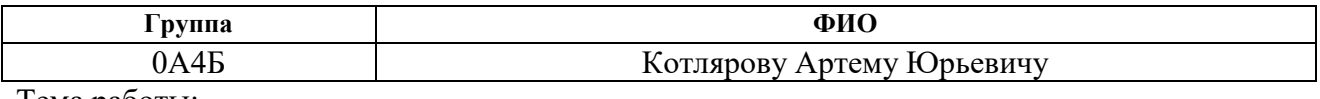

Тема работы:

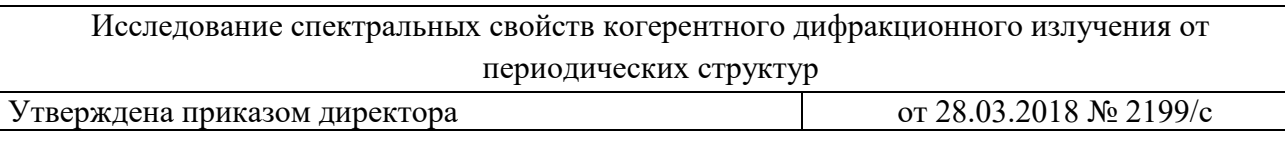

Срок сдачи студентом выполненной работы: 30.05.2018

#### **ТЕХНИЧЕСКОЕ ЗАДАНИЕ:**

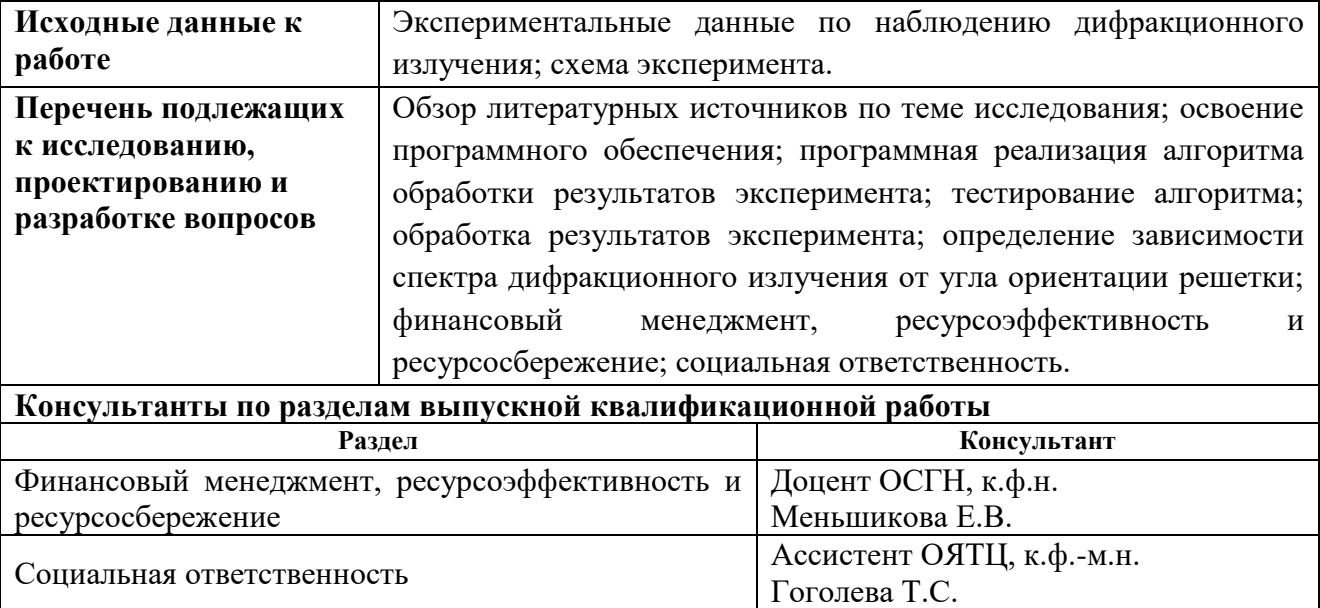

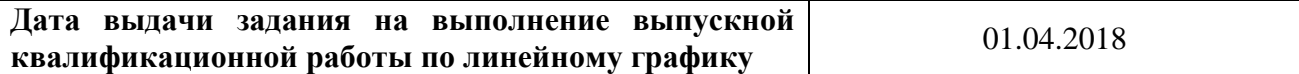

## **Задание выдал руководитель:**

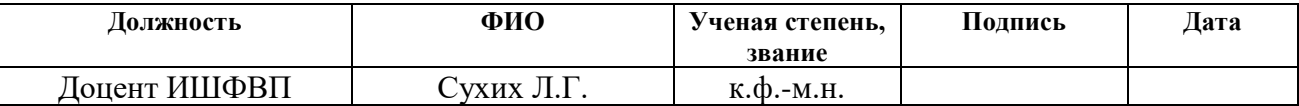

## **Задание принял к исполнению студент:**

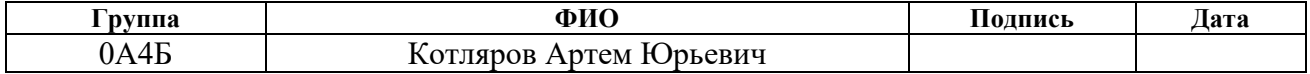

#### **Министерство образования и науки Российской Федерации**

федеральное государственное автономное образовательное учреждение высшего образования **«НАЦИОНАЛЬНЫЙ ИССЛЕДОВАТЕЛЬСКИЙ ТОМСКИЙ ПОЛИТЕХНИЧЕСКИЙ УНИВЕРСИТЕТ»**

Школа ИЯТШ Направление подготовки 14.03.02 Ядерные физика и технологии Уровень образования Бакалавр Отделение школы (НОЦ) ОЯТЦ Период выполнения Весенний семестр 2017/2018 учебного года

Форма представления работы:

Бакалаврская работа

## **КАЛЕНДАРНЫЙ РЕЙТИНГ-ПЛАН**

**выполнения выпускной квалификационной работы**

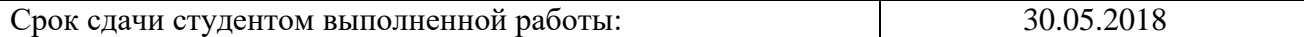

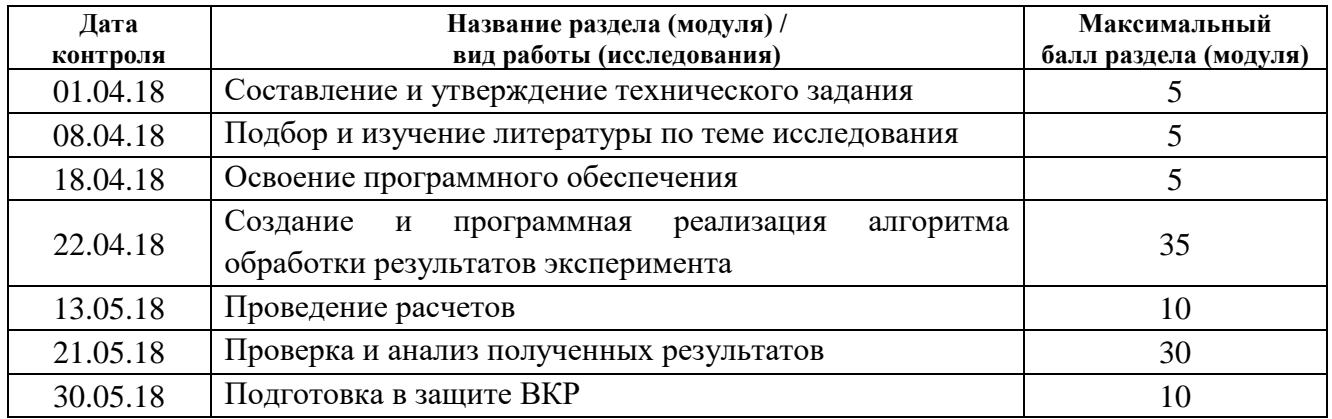

Составил преподаватель:

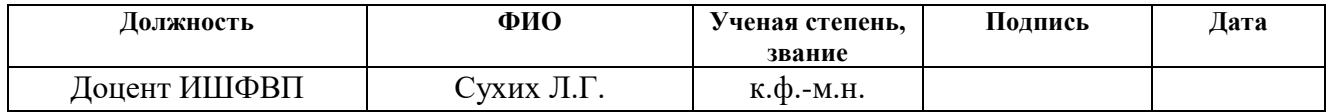

#### **СОГЛАСОВАНО:**

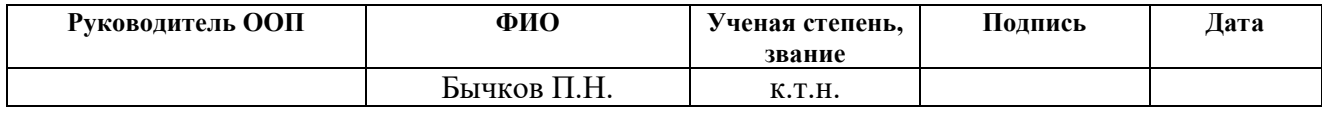

#### **ЗАДАНИЕ ДЛЯ РАЗДЕЛА «ФИНАНСОВЫЙ МЕНЕДЖМЕНТ, РЕСУРСОЭФФЕКТИВНОСТЬ И РЕСУРСОСБЕРЕЖЕНИЕ»**

Студенту:

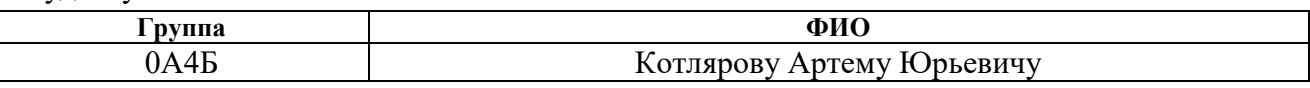

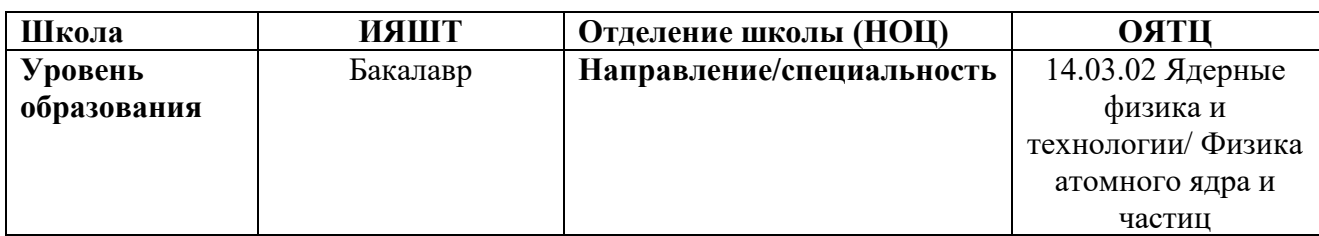

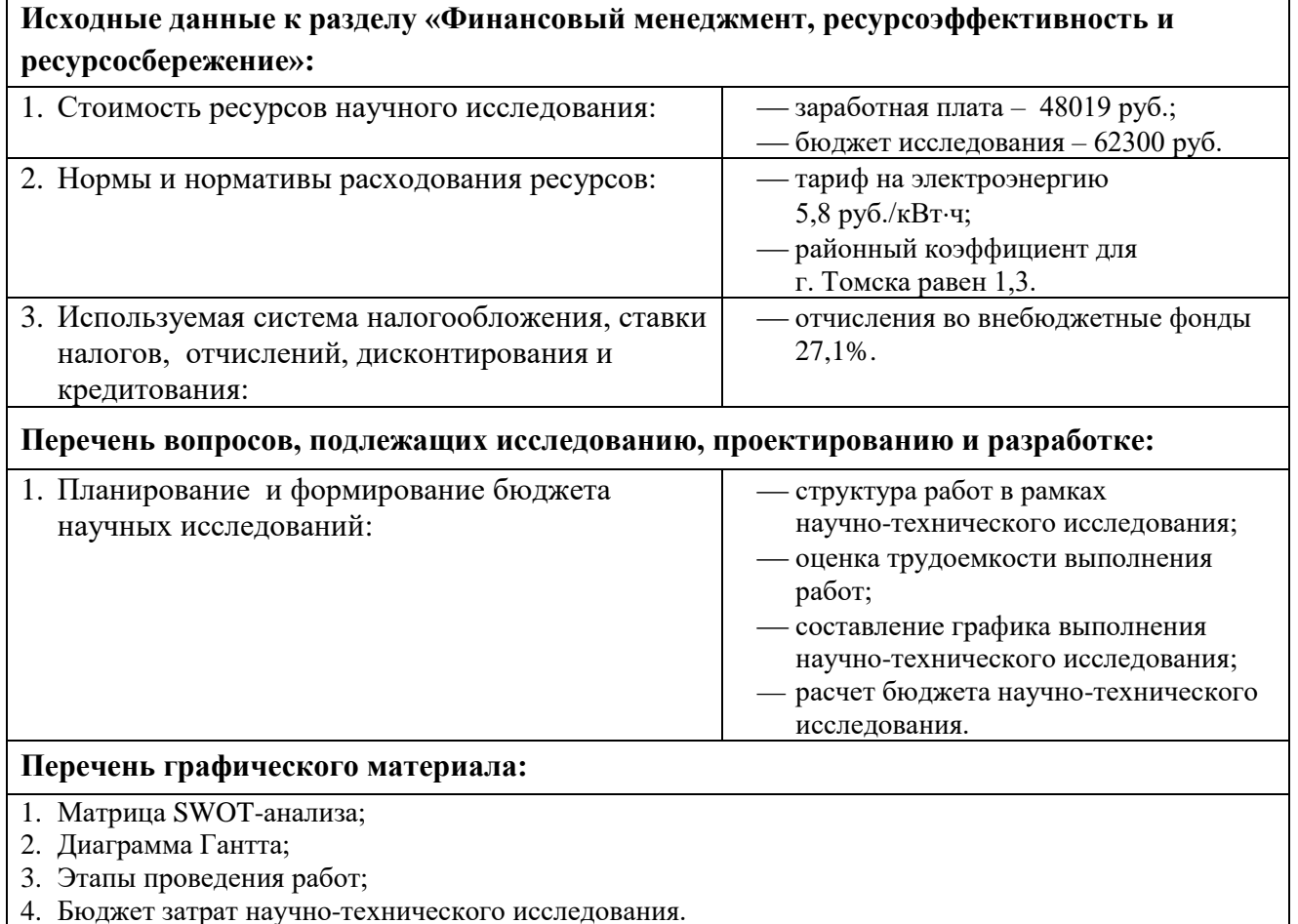

## **Дата выдачи задания для раздела по линейному графику** 10.05.2018

#### **Задание выдал консультант:**

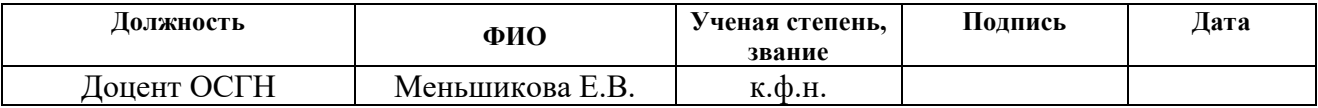

#### **Задание принял к исполнению студент:**

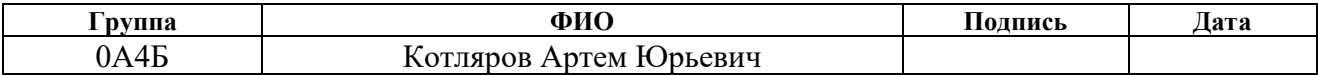

## **ЗАДАНИЕ ДЛЯ РАЗДЕЛА «СОЦИАЛЬНАЯ ОТВЕТСТВЕННОСТЬ»**

Студенту:

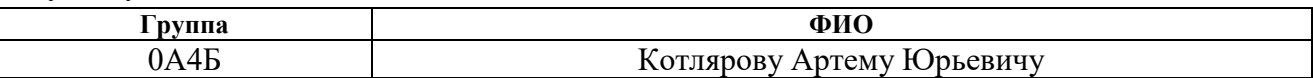

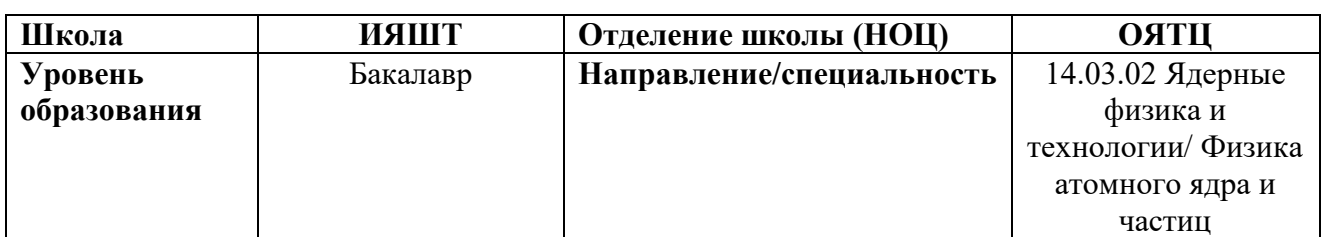

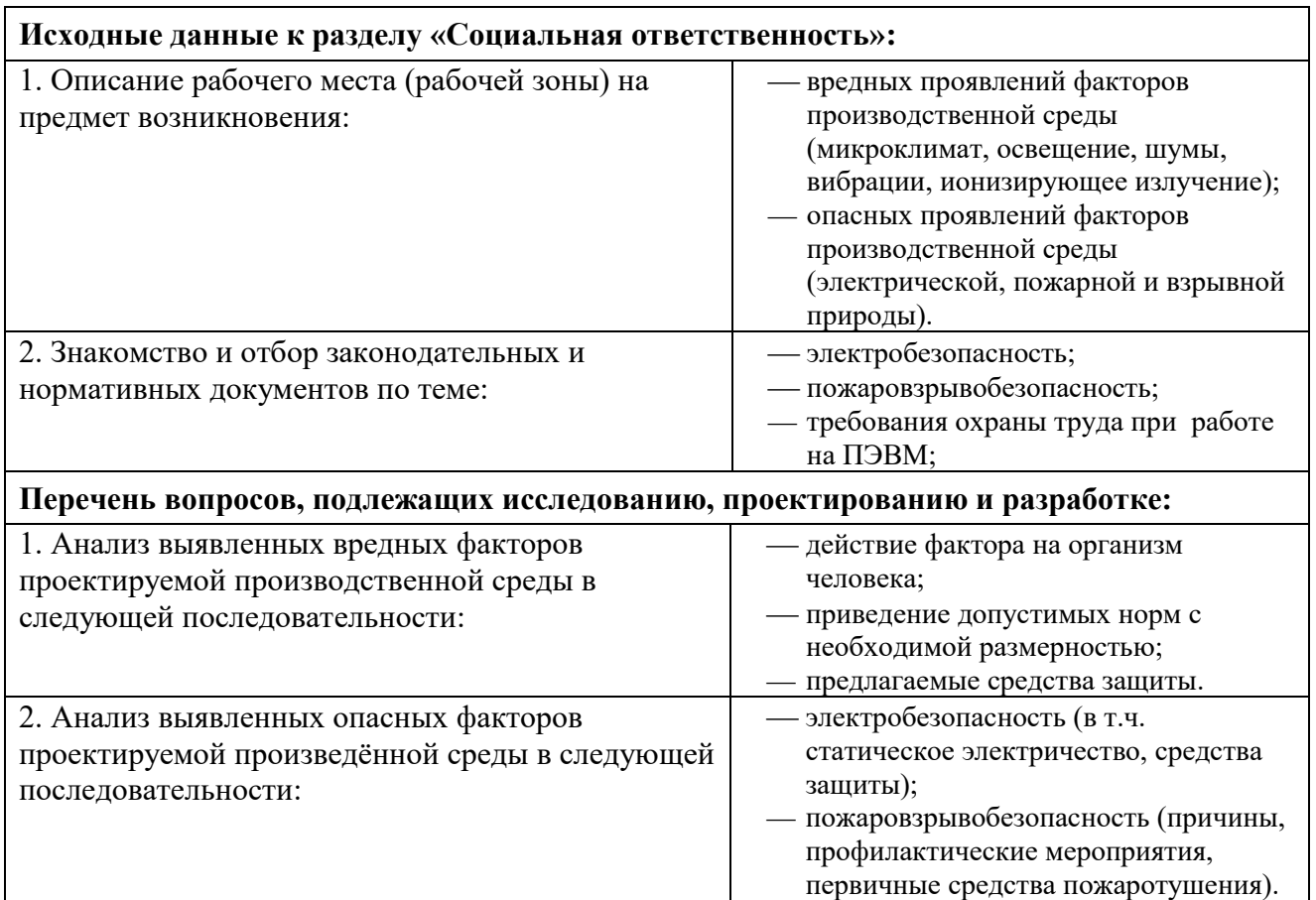

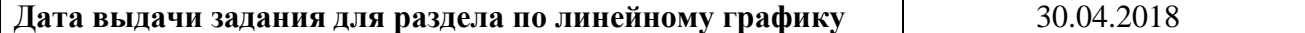

#### **Задание выдал консультант:**

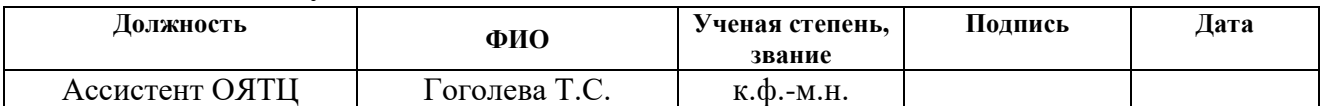

## **Задание принял к исполнению студент:**

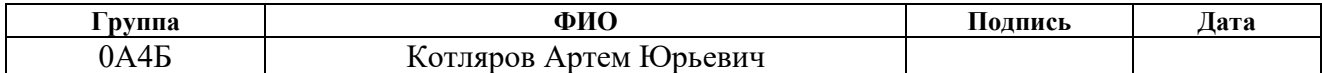

#### **Реферат**

Выпускная квалификационная работа 64 с., 13 рисунков, 16 таблиц, 22 источника.

Ключевые слова: Фурье-спектроскопия, дискретное преобразование Фурье, дифракционное излучение, источники ТГц излучения, Wolfram Mathematica.

Объектом исследования является дифракционное излучение от решетки.

Цель работы – обработка и анализ экспериментальных данных, полученных в ходе экспериментов по исследованию спектральных свойств дифракционного излучения в ТГц диапазоне.

В процессе исследования проводилась математическая обработка экспериментальных данных с использованием предложенного алгоритма в программной среде Wolfram Mathematica.

В результате исследования было сделано заключение о работоспособности реализованного алгоритма при сравнении полученных спектральных характеристик дифракционного излучения с теоретически рассчитанными.

Степень внедрения: на данный момент предмет исследования находиться на стадии теоретической проработки.

Область применения: источники ТГц излучения, диагностика пучков заряженных частиц.

Экономическая эффективность работы в настоящий момент не может быть установлена, поскольку предмет исследования находится на стадии теоретической проработки.

## **Оглавление**

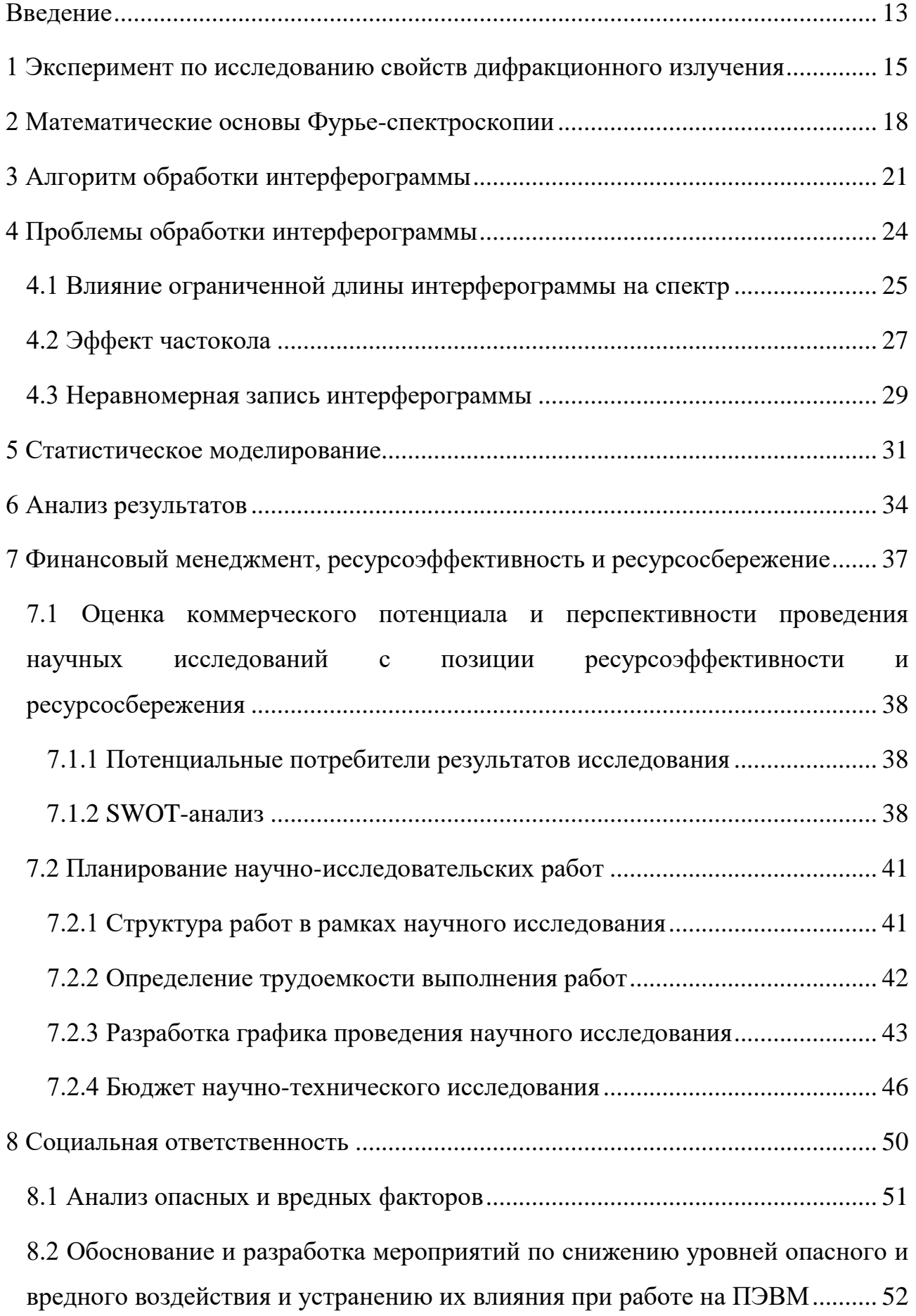

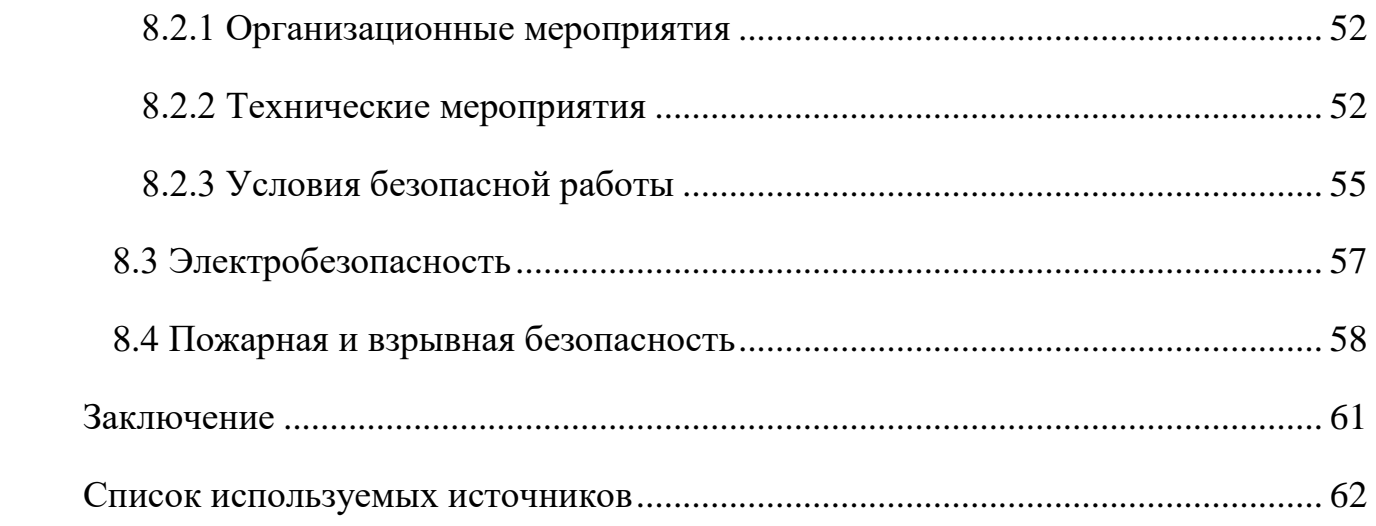

#### **Введение**

<span id="page-12-0"></span>При пролете электрона вблизи поверхности вещества, кулоновское поле возбуждает колебания электронов в атоме, то есть возникают поляризационные токи, являющиеся источником вторичного электромагнитного поля, называемого поляризационным излучением. К поляризационному излучению относится переходное излучение (ПИ) и дифракционное излучение (ДИ) [1].

Интенсивность дифракционного излучения релятивистских частиц в оптическом и ультрафиолетовом диапазоне может быть сравнима с интенсивностью переходного излучения, которое широко используется в физике высоких энергий и ускорительной физике. В отличие от переходного, дифракционное излучение не сопровождается непосредственным взаимодействием частиц пучка с твёрдотельной мишенью, что открывает перспективы невозмущающей диагностики пучков на современных ускорителях [2].

Другой перспективной областью применения дифракционного излучения является создание источников ТГц излучения. Необходимость в источниках ТГц излучения обусловлена тем, что в данной области частот плохо работают как радиофизические методы (со стороны длинных волн), так и оптические (со стороны коротких волн). Выбор дифракционного излучения в качестве терагерцового источника обусловлен спектральными особенностями излучения:

− монохроматичность линий спектра;

возможность осуществления спектральной перенастройки линий;

малое отличие ширины спектральной линии дифракционного излучения от ширины линии излучения Смита-Парселла.

Целью данной работы является обработка и анализ экспериментальных данных, полученных в ходе экспериментов на ускорителе KEK-LUCX (г. Цукуба, Япония) по исследованию спектральных свойств дифракционного излучения в ТГц диапазоне.

Задачи, которые необходимо выполнить для достижения цели:

− создание и реализация в программной среде Wolfram Mathematica алгоритма математической обработки экспериментальных данных;

− восстановление экспериментальных спектров излучения;

− провести сравнение полученных спектральных характеристик с теоретически рассчитанными.

<span id="page-14-0"></span>**1 Эксперимент по исследованию свойств дифракционного излучения**

Дифракционное излучение, возникающие при параллельном движении заряженной частицы с постоянной скоростью вблизи периодической структуры, называется излучением Смита-Парселла, в честь ученых, впервые экспериментально наблюдавших данное явление [3]. Однако, на возможность существования данного явления впервые обратил внимание И.М. Франк, который в своей работе [4] получил формулу для длины волны излучения:

$$
\lambda = d\left(\frac{1}{\beta} - \cos \theta\right),\tag{1}
$$

где *d* – период решетки; *β* – скорость частицы в единицах скорости света; *θ* – угол наблюдения.

Из приведенного дисперсионного соотношения (1) следует, что для фиксированного угла наблюдения положение линии в спектре определяется только периодом решетки и энергией частицы. Для того чтобы регулировать длину волны излучения, необходимо изменять либо угол наблюдения, либо период решетки, что не всегда осуществимо. Для осуществления сдвига линии в работах [5, 6] предлагалось использовать непараллельную ориентацию решетки относительно импульса электрона при фиксированном угле наблюдения. Также в работе [6] из фазовых соотношений было получено обобщенное дисперсионное соотношение в случае наклонной ориентации решетки:

$$
\lambda_k = \frac{d}{k} \left( \frac{\cos \eta}{\beta} - \cos(\theta - \eta) \right),\tag{2}
$$

где  $k$  – порядок дифракции;  $\eta$  – угол ориентации решетки относительно импульса электрона.

Излучение, испускаемое при движении заряженной частицы над плоскостью наклонной решетки (рисунок 1), называется дифракционным излучением от решетки (grating diffraction radiation, GDR).

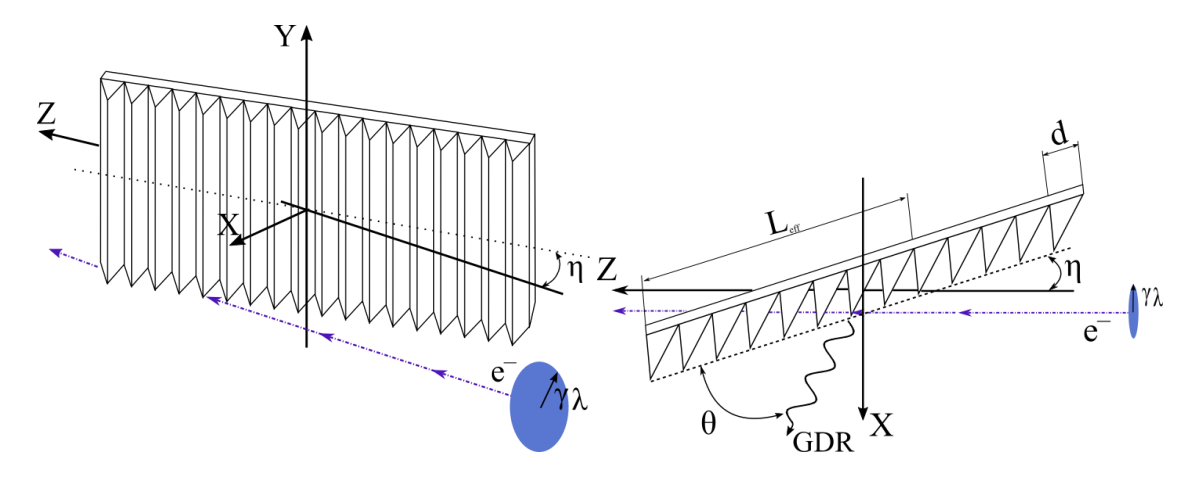

Рисунок 1 – Геометрия генерации дифракционного излучения на решетке Кулоновское поле релятивистского заряда с поперечным размером  $\gamma\lambda$ взаимодействует с решеткой, наклоненной под углом  $\eta$ , на длине

$$
L_{eff} = \frac{\gamma \lambda}{\sin \eta}.
$$
 (3)

Если выполняется соотношение

$$
N_{eff} = \frac{L_{eff}}{d} \gg 1,\tag{4}
$$

то монохроматичность спектральной линии можно оценить из следующего соотношения [7]:

$$
\Delta \lambda_k / \lambda_k \approx \frac{1}{k N_{eff}}.\tag{5}
$$

Оценка монохроматичности линии по приведенному выше условию справедлива только в том случае, если выполняется условие

$$
N \ge N_{eff},\tag{6}
$$

где  $N$  – количество периодов решетки.

На ускорителе KEK LUCX [8] проводились эксперименты  $\Pi$ <sup>O</sup> исследованию спектров излучения, а также поляризационных свойств дифракционного излучения от решетки. Эксперимент проводился на пучке электронов со следующими параметрами (таблица 1).

Таблица 1 – Параметры пучка электронов

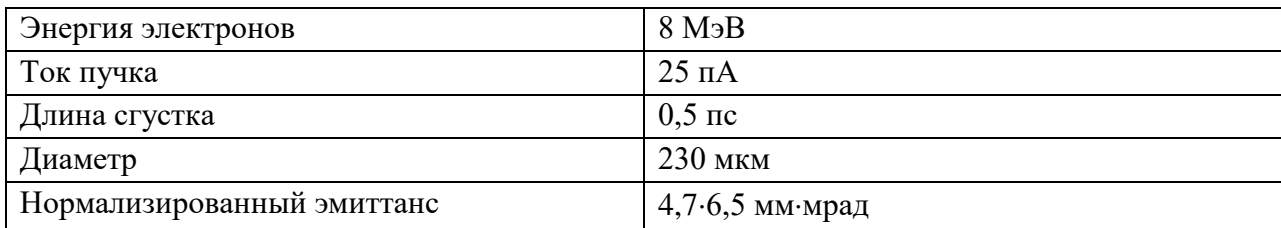

#### Схема эксперимента представлена на рисунке 2.

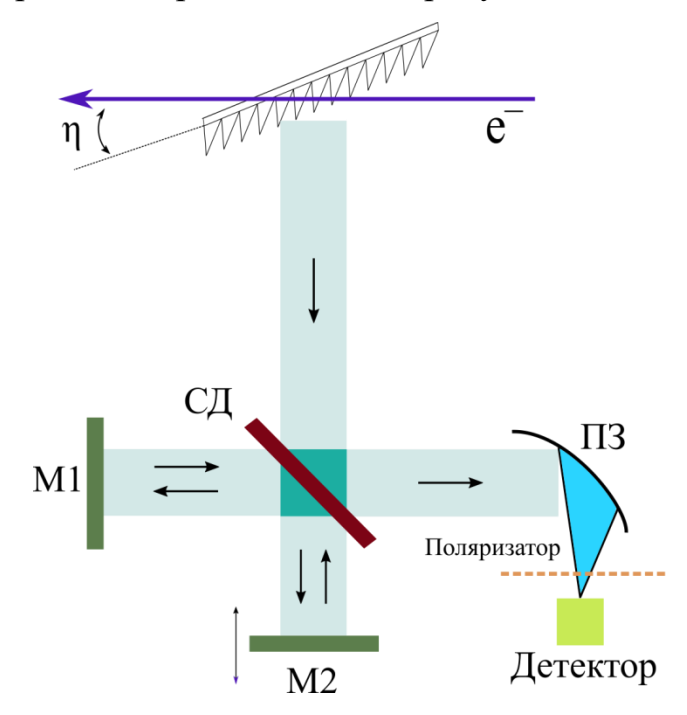

Рисунок 2 – Схема эксперимента: М1 – неподвижное зеркало, М2 – подвижное зеркало, СД – светоделитель, ПЗ – параболическое зеркало

Спектральные измерения проводились с помощью интерферометра Майкельсона [9]. Излучение детектировалось с помощью барьерного диода Шоттки (SBD 320-460) с полосой чувствительности 320-460 ГГц. В качестве поляризатора использовалась вольфрамовая проволочная сетка диаметром 15 мкм, установленная напротив диода Шоттки на расстояние 200 мкм.

Конечным результатом эксперимента является запись интерферограммы. Для восстановления спектров излучения, необходимо выполнить математическую обработку полученных интерферограмм. С этой целью был предложен и программно реализован алгоритм обработки результатов эксперимента. Далее подробнее рассмотрим математические особенности обработки интерферограмм, а также структуру предложенного алгоритма.

#### <span id="page-17-0"></span>2 Математические основы Фурье-спектроскопии

Рассмотрим процедуру формирования Фурье-спектрометром спектра излучения источника в оптически идеальном случае при неограниченном перемещении подвижного зеркала. Падающее на идеальный светоделитель монохроматическое излучение делится на две равные по амплитуде световые волны. В зависимости от оптической разности хода между ними попадающее на фотоприемник излучение либо усиливается, либо ослабляется. Пусть одно из зеркал перемещается с нормальной к его поверхности постоянной скоростью  $\bar{u}$ вдоль оптической оси прибора. Тогда через изображение точечного источника в выходной фокальной плоскости прибора проходит переменный поток излучения  $S_{\Phi II}(\Delta)$ , описываемый формулой двухлучевой интерференции [10]

$$
S_{\varPhi\Pi}(\Delta) = \frac{S_{\sigma_0}}{2} + \frac{S_{\sigma_0}}{2} \cos(2\pi\sigma\Delta) = \frac{1}{2} S_{\sigma_0} + \frac{1}{2} A_{\sigma}(\Delta),\tag{7}
$$

где  $S_{\sigma_0}$  – поток монохроматического излучения на входе интерферометра;  $\Delta(t)$  – оптическая разность хода интерферирующих волн, линейно зависящая от времени.

Второе слагаемое в формуле (7) изменяется с изменением оптической разности хода, а значит, и со временем [11]:

$$
A_{\sigma}(\Delta) = A_0 \text{Cos}(2\pi\sigma\Delta) = A_0 \text{Cos}(2\pi ft) = \hat{A}_{\sigma}(t),\tag{8}
$$

где  $A_0$  – амплитуда модуляции;  $f = \sigma \Delta / t$  – частота модуляции сигнала на выходе интерферометра.

Каждому монохроматическому излучению с волновым числом  $\sigma$ соответствует своя интерференционная косинусоида. Сигнал, регистрируемый фотоприемником Фурье-спектрометра, представляет собой интерферограмму. Интерферограммой будем называть переменную функцию  $A(\Delta)$ , которая имеет вид [12]

$$
A(\Delta) = \int_0^\infty S_{\sigma_0}(\sigma) \cos(2\pi\sigma \Delta) d\sigma, \tag{9}
$$

Таким образом, интерферограмма вида (9) представляет собой косинус-преобразование Фурье, или Фурье-образ, спектра излучения источника  $S_{\sigma_0}(\sigma)$ . Детектором непосредственно регистрируется не реальный спектр, а его Фурье-образ.

Рассмотрим подробнее процедуру преобразования. В общем случае функция  $F(x)$ , удовлетворяющая условию Дирихле [13] на любом конечном отрезке и такая, что интеграл от её модуля в бесконечных пределах сходится, может быть записана в виде

$$
F(x) = \frac{1}{\sqrt{2\pi}} \int_{-\infty}^{\infty} f(y) \exp(iyx) \, dy,\tag{10}
$$

Выражение в правой части (10) называется интегралом Фурье функции  $F(x)$ . Подынтегральная функция  $f(y)$  называется Фурье-образом функции  $F(x)$ , а переменные х и у - сопряженными параметрами.

Возьмем в качестве переменных оптическую разность хода  $\Delta$  и волновое число  $\sigma$ , перейдем к исходным обозначениям функций и установим соответствие между математически восстанавливаемым из интерферограммы спектром  $S_{\sigma_0}^B$  и истинным спектром  $S_{\sigma_0}$ . Функция  $A(\Delta)$  не зависит от знака оптической разности хода и является действительной четной функцией, симметричной относительно  $\Delta = 0$ . Восстанавливаемый спектр можно получить с помощью косинус-преобразования Фурье [14]:

$$
S_{\sigma_0}^{\mathcal{B}} = \int_{-\infty}^{\infty} A(\Delta) \cos(2\pi\sigma\Delta) d\Delta. \tag{11}
$$

Математически восстановленная функция  $S_{\sigma_0}^B$  является действительной и четной. Обратное Фурье-преобразование такой функции  $S_{\sigma_0}^B$  должно приводить к исходной интерферограмме:

$$
A(\Delta) = \int_{-\infty}^{\infty} S_{\sigma_0}^{\mathbf{B}} \cos(2\pi\sigma \Delta) d\sigma.
$$
 (12)

Сравнивая выражения (9) и (12), приходим к следующей связи между  $S_{\sigma_0}^B$  и  $S_{\sigma_0}$ :

$$
A(\Delta) = \int_{-\infty}^{\infty} S_{\sigma_0}^{\rm B} \cos(2\pi\sigma \Delta) d\sigma = \int_0^{\infty} S_{\sigma_0}(\sigma) \cos(2\pi\sigma \Delta) d\sigma.
$$
 (13)

Истинный спектр  $S_{\sigma_0}$  определен только для реально существующих положительных волновых чисел, а для отрицательных он равен нулю, в то

время как Фурье-преобразование интерферограммы (12) формирует спектр  $S_{\sigma_0}^B$ также и в области отрицательных волновых чисел.

Восстановленный Фурье-преобразованием спектр  $S_{\sigma_0}^B$  есть не что иное как четная часть истинного спектра. Значения восстановленного спектра в два раза меньше соответствующих значений истинного спектра при имеющих физический смысл положительных волновых числах  $\sigma$ , а в области отрицательных волновых чисел восстановленный спектр имеет симметричные относительно нулевого волнового числа значения.

Разность хода в конкретном интерферометре может принимать как отрицательные, так и положительные значения, но вследствие четности интерферограммы  $A(\Delta)$  достаточно знать ее вид при положительных значениях  $\Delta$ . Интерферограмма, измеренная при  $\Delta > 0$ , называется односторонней. Нулевую разность хода в этом случае обычно определяют путем регистрации односторонней интерферограммы с небольшим отрицательным смещением.

Приведенная выше теория справедлива лишь в том случае, если интерферограмма задана аналитически. На практике получают оцифрованную интерферограмму в виде двумерного массива  $A(\Delta)$ , которая преобразуется в спектр посредством математической операции, именуемой дискретным преобразованием Фурье (ДФП). Основное уравнение ДФП имеет следующий вид [15]:

$$
S(k\Delta\sigma) = C \sum_{n=0}^{N-1} A(n\delta\Delta) \exp\left(-\frac{i2\pi k}{N}\right).
$$
 (14)

Спектральный интервал дискретизации  $\Delta \sigma$  связан с  $\delta \Delta$  соотношением:

$$
\Delta \sigma = 1/(N\delta \Delta). \tag{15}
$$

ДПФ представляет заданную функцию как суперпозицию синусов и косинусов. Получаемая в результате функция  $S(k\Delta\sigma)$  представляет собой набор коэффициентов Фурье этого разложения.

## <span id="page-20-0"></span>3 Алгоритм обработки интерферограммы

Выходной файл результатов представляет собой массив данных, состоящий из набора значений сигнала и тока детектора, записанных при различных положениях подвижного зеркала. В каждом положении зеркала сигнал, и, соответственно, ток, записывается в среднем 10 раз для увеличения отношения сигнал/шум. За счет этого размер конечного файла значительно увеличивается, что приводит к необходимости автоматической обработки результатов. Для этой цели будем использовать программную среду Wolfram Mathematica. Математические функции, необходимые для выполнения преобразований Фурье, встроены внутрь программы. Таким образом, остается только подготовить интерферограмму к преобразованиям Фурье. Для этого был реализован следующий алгоритм действий:

 $\left( \frac{1}{2} \right)$ импортируем исходные данные в программу;

2) нормируем значения сигнала;

 $3)$ усредняем значения сигнала;

 $4)$ совмещаем максимальную интенсивность с нулевой разностью хода;

 $5)$ интерполируем интерферограмму;

 $6)$ применяем аподизацию;

 $(7)$ добавляем нули к исходному массиву;

8) выполняется Фурье-преобразования полученного массива;

9) аппроксимация функцией Гаусса.

На первоначальном этапе из выходного файла результатов в программу импортируем значения сигнала и тока детектора, а также значение пьедестала (количество отчётов аналого-цифрового преобразователя при отсутствии входного сигнала) для каждого из них. Для этого из каждой строки выделяем по одному значению сигнала и тока. После этого формируем два массива: первый массив содержит все значения сигнала, а второй - соответствующие значения

тока детектора. Кроме этого, формируем дополнительный массив со значениями положений зеркала, необходимый для дальнейших преобразований.

Для дальнейших преобразований необходимо нормировать значения сигнала. Нормировка результатов осуществляется следующим образом: значение сигнала нормируется на соответствующее ему значение тока с предварительных вычитанием пьедесталов. Это можно описать при помощи формулы:

$$
n = \frac{signal_i - peds}{current_i - pedc},\tag{16}
$$

где *n* – массив нормированных значений сигнала; *signal<sup>i</sup>* – *i*–е значение сигнала при фиксированном положении зеркала; *current<sup>i</sup>* – *i*–е значение тока детектора, соответствующее *i*–му значению сигнала; *peds* – пьедестал значений сигнала; *pedc* – пьедестал значений тока.

Как было сказано раньше, при каждом фиксированном положении зеркала измерения проводятся в среднем 10 раз. Усредняем нормированные значения сигнала по количеству измерений.

Обычно интерферограмма записывается в относительных координатах подвижного зеркала. Для корректного применения дискретного преобразования необходимо, чтобы нулевая разность хода была расположена в начале координат. Нулевая разность хода определяется в эксперименте путем регистрации односторонней интерферограммы с небольшим отрицательным смещением. Таким образом, зная значение нулевой разности хода в относительных координатах, сдвигаем интерферограмму на величину этого значения.

Далее применяем математические методы обработки интерферограмм: аподизацию и добавление нулей. Также было предложено для обработки использовать интерполяцию полиномом первого порядка. В следующей главе рассмотрим эти методы подробнее на примерах.

После выполнения всех подготовительных этапов, для окончательно сформированной интерферограммы применяем Фурье-преобразование. Получаемый в результате преобразований массив, состоит из комплексных

чисел. Для получения спектра, берется квадрат модуля Фурье-образа. Из-за свойства периодичности, присущего Фурье-преобразованию, из сформированного массива берем первую четверть значений. Далее, для оптической разности хода  $\Delta_i$  находится соответствующая ей частота  $V_i$ умножением на коэффициент

$$
C = \frac{c}{2 \cdot step \cdot Length[Massive]},\tag{17}
$$

где *c –* скорость света в вакууме; *step* – шаг подвижного зеркала; *Length* [*Massive*] – количество элементов массива данных;

На завершающем этапе наиболее характерные пики в спектре аппроксимируются функцией Гаусса вида:

$$
y = A \cdot \exp\left(-\frac{(x-\mu)^2}{2\sigma^2}\right),\tag{18}
$$

где  $A$ ,  $\mu$  и  $\sigma$  – параметры аппроксимации.

Из подобранной функции (18) находится положение и ширина пика. Ширину пика вычисляться на половине высоты (FWHM) [16]. Ширина при этом связана со среднеквадратичным отклонением  $\sigma$ , следующим соотношением:

$$
\Delta = 2.35\,\sigma. \tag{19}
$$

Функционал программы Wolfram Mathematica позволяет проводить аппроксимацию нескольких пиков. Для этого каждому пику подбирается своя функция аппроксимации.

## <span id="page-23-0"></span>4 Проблемы обработки интерферограммы

Перед тем как применить описанный выше алгоритм, необходимо обозначить проблемы, возникающие на начальном этапе обработки. В основном, проблемы связанны с пошаговым сканированием интерферограммы. Для перемещения зеркала используется механический привод, в работе которого наблюдаются сбои. В результате этого точки на интерферограмме располагаются неравномерно, т.е. имеется некоторый дрейф реального сдвига, относительно заданного шага перемещения. Для выполнения преобразований Фурье необходимо, чтобы точки были равноудалены друг от друга. Также во время серии измерений, при фиксированном положении зеркала, из-за малых колебаний в приводе, возникает дополнительное смещение на десятые доли микрометров. Это в свою очередь приводит к тому, что на интерферограмме появляются дополнительные точки, искажающие конечный вид спектра. В качестве возможного решения этих проблем было предложено следующее:

 $\left( \frac{1}{2} \right)$ интерполировать интерферограмму  $\mathbf{c}$ целью равномерного распределения точек. Это действие выполняется после этапа усреднения;

округлять значения положений зеркала до целых чисел. На 2) рисунке 3 представлен пример, как при этом изменяется спектр.

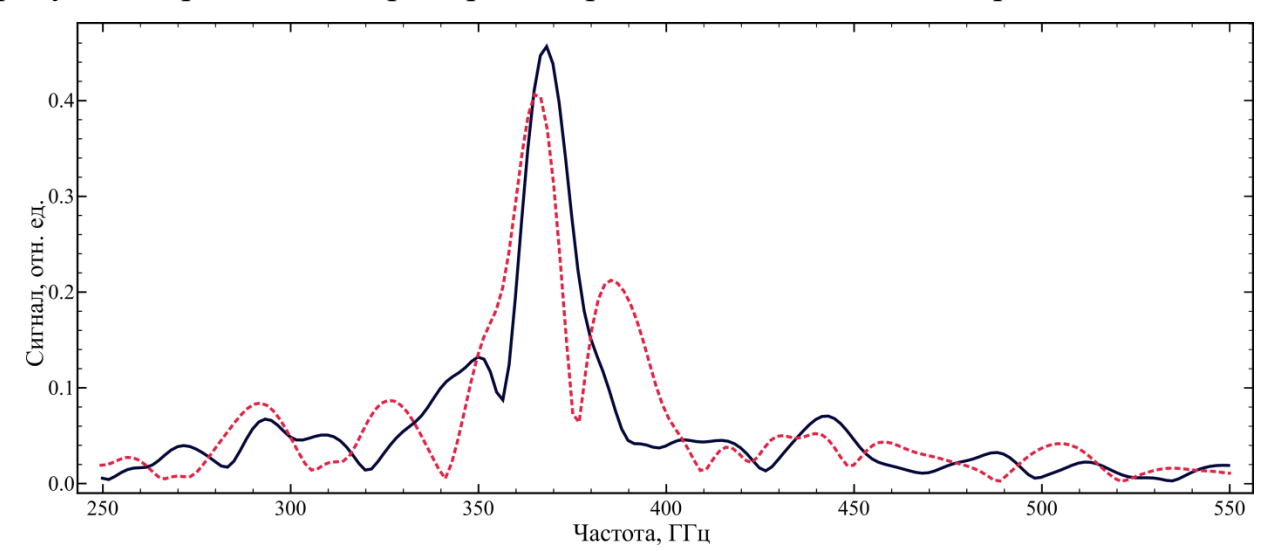

Рисунок 3 - Влияние малых колебаний положения зеркала на спектр: сплошная линия - спектр, полученный при округленных значениях положения зеркала; пунктирная линия - спектр от нескорректированных данных

Из рисунка 3 видно, что появление дополнительных точек на интерферограмме приводит к неправильной обработке. На пунктирном спектре отчетливо видно расщепление линии главного максимума, являющееся результатом наличия ошибки в исходных данных.

<span id="page-24-0"></span>4.1 Влияние ограниченной длины интерферограммы на спектр

Из-за ограниченного диапазона сканирования интерферограммы после обработки в спектре наблюдается появление ложных пиков (т.н. «боковые лепестки»). Для уменьшения амплитуды ложных пиков применяется математическая операция, называемая аподизацией.

Существует большое количество функций аподизации. Для исследования изменения формы спектра, рассмотрим две функции аподизации, и сравним их между собой и отсутствием аподизации:

1) треугольная функция

$$
y = \left(b - \frac{|x|}{L}\right),\tag{20}
$$

где *b* и *L* – параметры;

2) функция Конна

$$
y = \frac{(a^2 - 4x^2)^2}{a^4},\tag{21}
$$

где  $a$  – параметр.

На рисунке 4 для сравнения представлены два спектра, полученные при помощи разных функций аподизации.

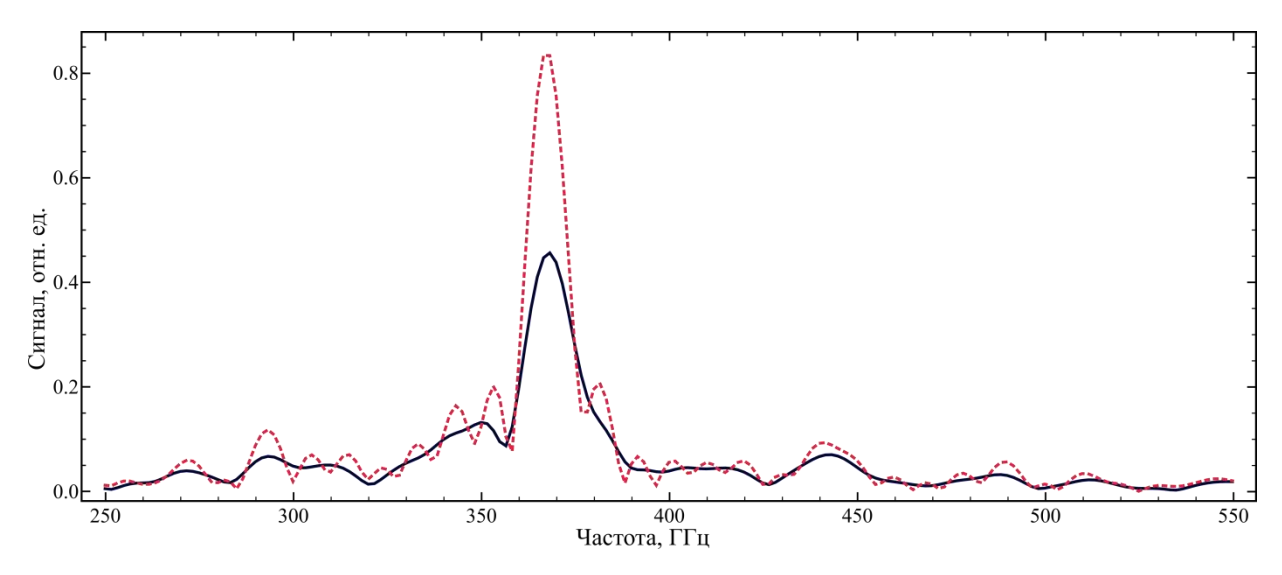

Рисунок 4 – Спектр излучения: сплошная линия – спектр, полученный после применения треугольной функции аподизации; пунктирная линия – спектр,

полученный без применения аподизации

Из рисунка 4 видно, что амплитуда ложных пиков заметно снижается. Но у этого есть свой минус. Снижение утечки интенсивности в боковые лепестки приводит к ухудшению разрешения, то есть к уширению основной линии в спектре.

Теперь сравним между собой треугольную функцию и функцию Конна. Графический результат сравнения представлен на рисунке 5.

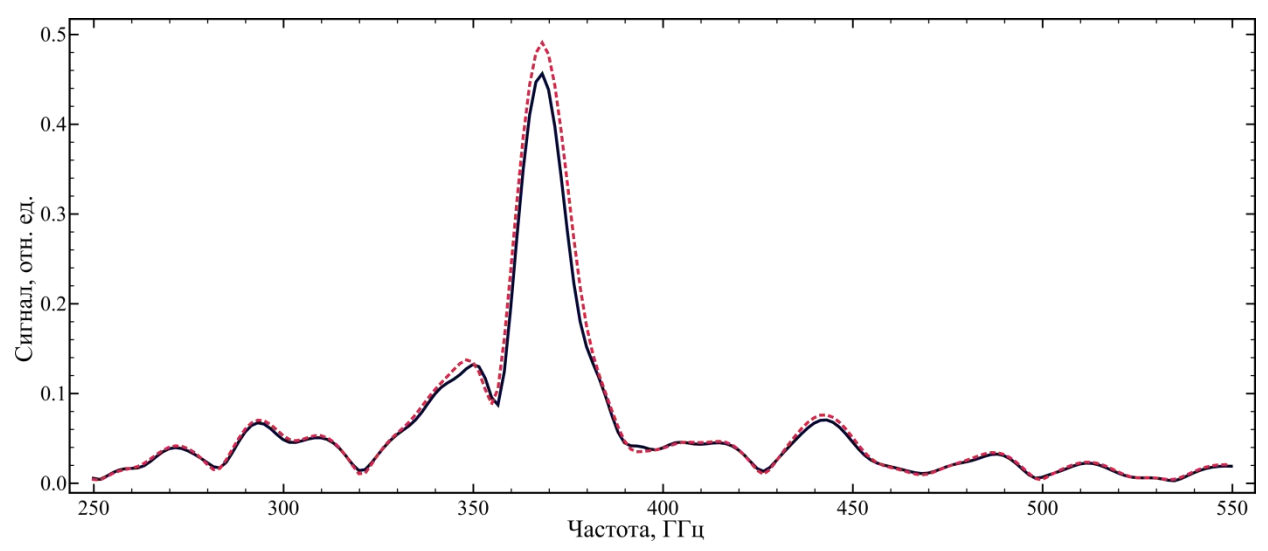

Рисунок 5 – Спектр излучения: сплошная линия – спектр, полученный после применения треугольной функции аподизации; пунктирная линия – спектр, полученный после применения функции аподизации Конна

Оценим изменения количественно. Характерный пик на каждом спектре аппроксимируем функцией Гаусса (18). Результаты вычислений представлены в таблице 2.

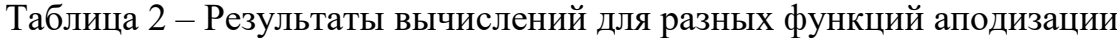

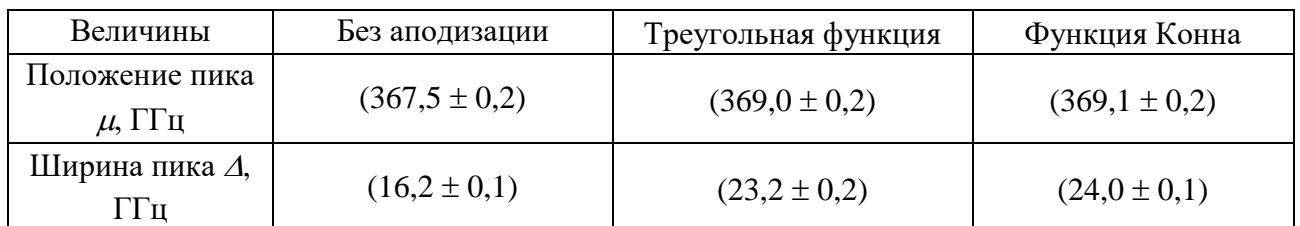

В рассмотренном примере линия уширяется в среднем на 30 % для обеих функций аподизации. Поскольку в спектре не наблюдается перекрытия линий, допускается потеря части разрешения для выполнения аподизации. Основываясь на опыте, полученном при обработке интерферограмм, будем в качестве функции аподизации использовать треугольную функцию.

## <span id="page-26-0"></span>4.2 Эффект частокола

Эффект частокола возникает, когда спектр содержит узкие линии, положения которых не совпадают с точками дискретизации [17]. Влияние эффекта может быть минимизировано, если к концу интерферограммы добавить массив нулей. Дополнение интерферограммы нулями эквивалентно интерполяции спектра и снижает ошибку преобразования. Эффект частокола представлен на рисунке 6.

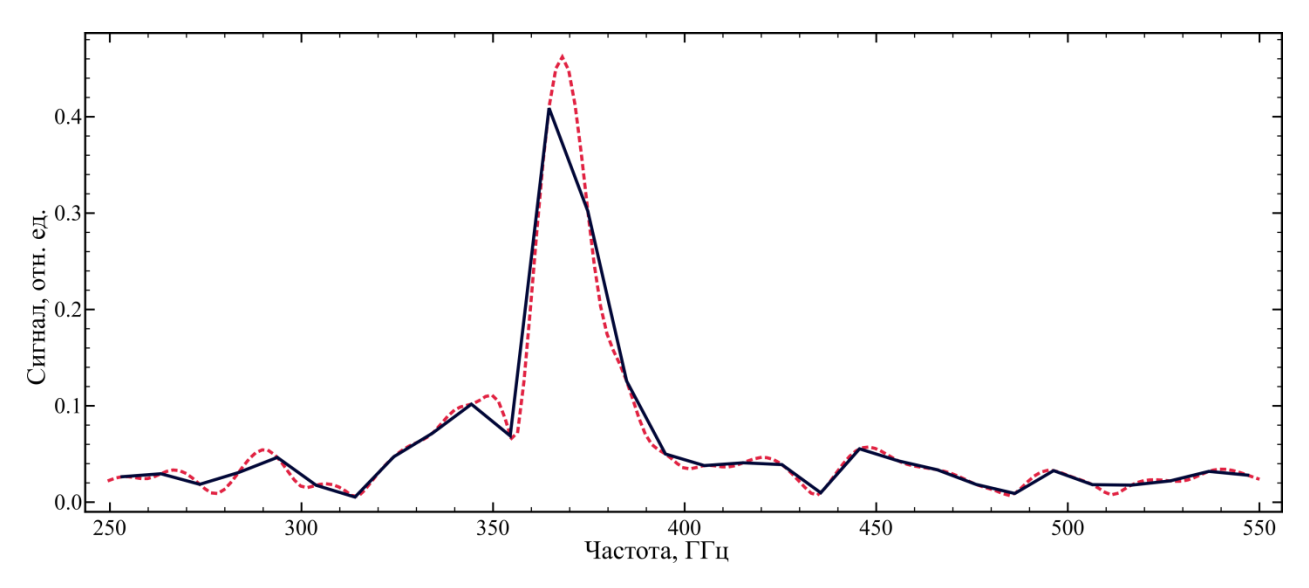

Рисунок 6 - Эффект частокола: сплошная линия - спектр без добавления нулей; пунктирная линия - спектр с добавлением нулей

Из рисунка 6 следует, что спектр при добавлении нулей становится более сглаженным. За счет уменьшения шага дискретизации на пунктирном спектре прорисовываются дополнительные линии, отсутствующие на сплошном. Оценим изменения количественно. Для этого характерный пик на обоих спектрах аппроксимируем функцией Гаусс (18). Результаты вычислений представлены в таблице 3.

Таблица 3 - Результаты вычислений

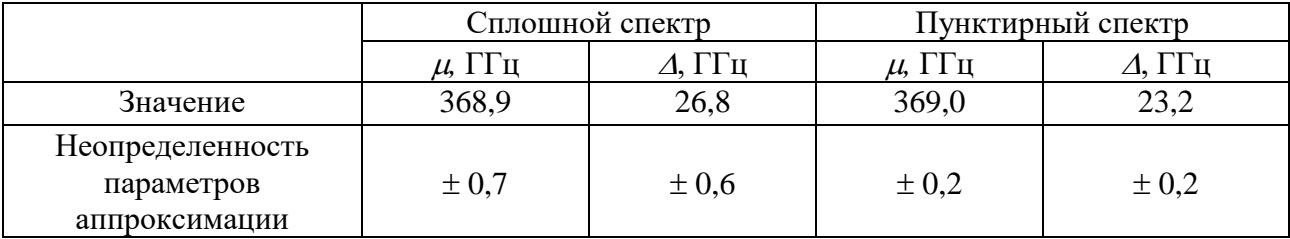

Из приведенных результатов видно, что в данном конкретном случае добавление нулей к интерферограмме не приводит к смещению линии в пределах погрешности. При этом ширину линии удается уменьшить на 13 %. Это связано с возрастанием амплитуды пика, обусловленным дополнительно появившейся точкой дискретизации.

Отметим, что дополнение интерферограммы нулями не приводит к появлению ошибок в спектре. Для наших вычислений было подобрано оптимальное соотношение 1:5.

#### 4.3 Неравномерная запись интерферограммы

<span id="page-28-0"></span>Интерполяция — математическая операция, задача которой заключается в приближенном вычислении значений функции  $f(x)$  в точке x, не совпадающей ни с одним из  $x_0, x_1, \ldots, x_n$ . Интерферограмма представляет собой набор точек, распределенных  $\Pi$ <sup>O</sup> координате. Для равномерного неравномерно расположения точек, интерполируем интерферограмму полиномом первого порядка, и вычисляем значения функции интерполяции через каждые 50 мкм. Из полученных значений формируем новую интерферограмму, которую будем называть интерполированной. Сравним, как при этом изменяется вид спектра. На рисунке 7 представлены два спектра, полученные из исходной и интерполированной интерферограмм.

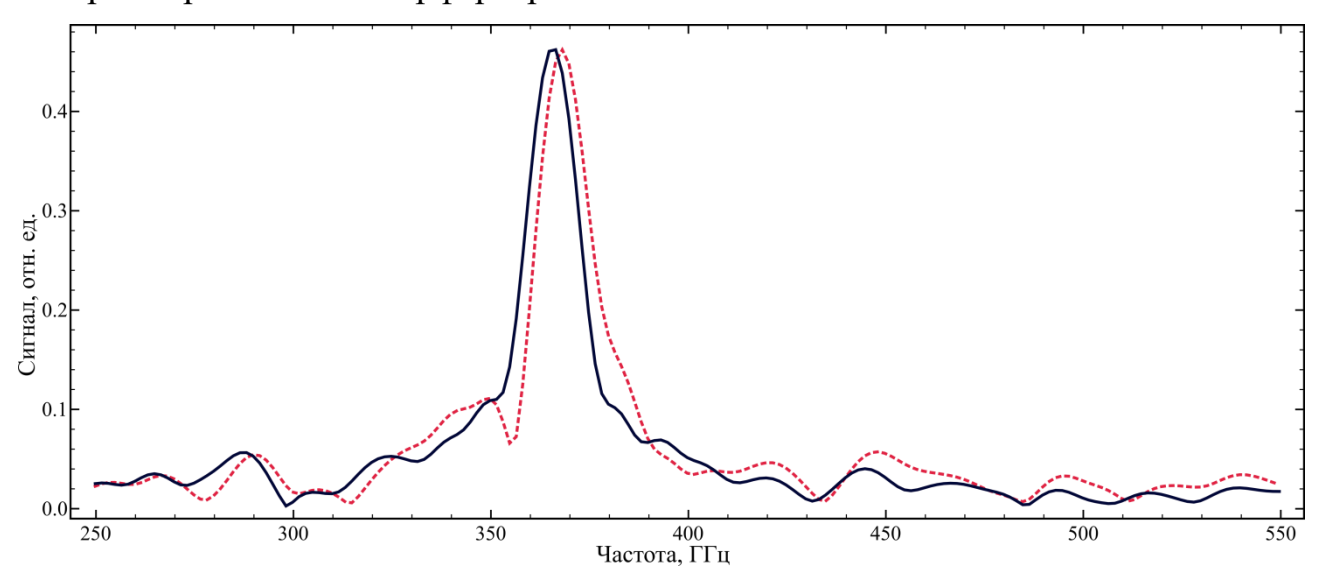

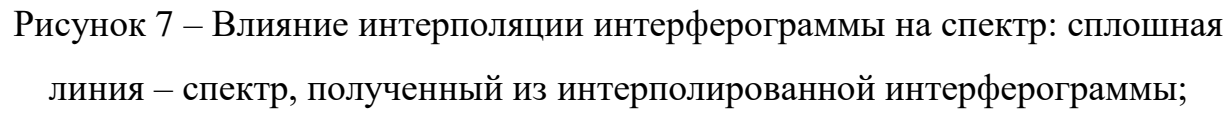

пунктирная линия - спектр исходной интерферограммы

Из представленного рисунка 7 видно, что форма спектра после интерполяции интерферограммы претерпевает некоторые изменения. B. основном эти изменения касаются шумов по бокам. На пунктирном спектре слева у подножья главного максимума наблюдается довольно заметный пик, который можно считать физическим. Но на сплошном спектре этот пик отсутствует. Вычислим, как изменились характеристики главного максимума

после интерполяции интерферограммы. Для этого пик аппроксимируем функцией Гаусса (18). Результаты вычислений представлены в таблице 4.

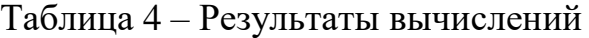

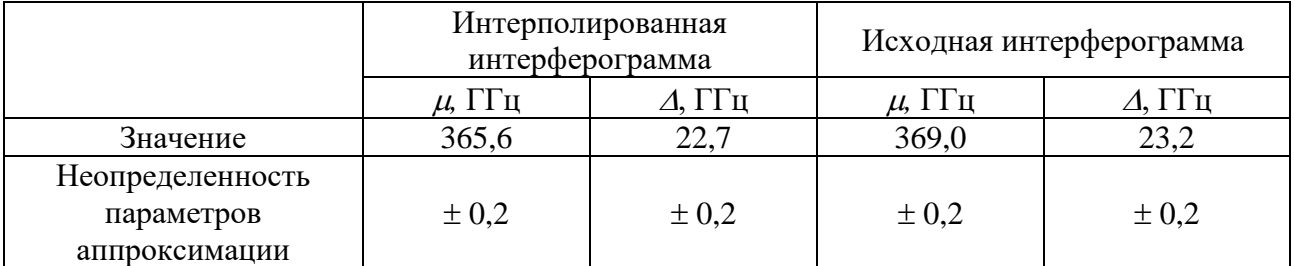

Из приведенных в таблице 4 результатов следует, что для данного конкретного примера, применение интерполяции к интерферограмме незначительно влияет на ширину пика. Но при этом происходит его смещение на 3,4 ГГц, что является достаточно большой разницей в условиях, когда требуется максимально точная обработка результатов эксперимента.

#### <span id="page-30-0"></span>5 Статистическое моделирование

Перейдем от обработки интерферограмм к анализу получаемых спектров. В предыдущем разделе было сказано, что для анализа спектра используется аппроксимация характерных пиков. Влобавок  $\mathbf{K}$ **OTOMV** предлагается использовать статистическое моделирование ИЛИ метод Монте-Карло.

Суть метода заключается в следующем: для случайной величины генерируется набор случайных значений, подчиняющихся наперед заданному закону распределения, а затем на его основе рассчитываются необходимые величины. Для рассматриваемого случая предлагается реализовать следующую cxemy:

 $\left( \frac{1}{2} \right)$ после обработки экспериментальной интерферограммы имеется массив нормированных значений сигнала. Для значений, соответствующих одному и тому же положению зеркала, подбираем функцию плотности вероятности. Проделываем данную операцию для всех оставшихся значений;

 $(2)$ по найденным функциям плотности вероятности генерируем случайную точку;

выполняем пункт 2 примерно 2000 раз. В конечном итоге получим  $3)$ 2000 смоделированных интерферограмм;

описанный в предыдущем разделе алгоритм применяем для 4) обработки каждой смоделированной интерферограммы.

Предложенная выше схема применялась для обработки и анализа 20 экспериментальных интерферограмм. В результате тестов были обнаружены сбои, влияющие на корректность получаемых результатов. Ниже рассмотрим каждую проблему подробнее.

Из-за сбоев в системе сканирования, в ходе регистрации сигнала возникает проблема. связанная  $\mathbf{c}$ однократными измерениями.  $\Pi$ ол однократным измерением понимается ситуация, при которойчё сигнал в фиксированном положении зеркала записывается один раз. Для одной точки

подобрать функцию плотности вероятности невозможно. Было предложено следующее решение данной проблемы:

1) ДЛЯ однократных измерений начала находим ПОЗИЦИИ  $\overline{B}$ усредненном массиве;

 $(2)$ искусственно в найденные позиции добавляем скопированное экспериментальное значение. При генерации точек это позволит в конечном итоге получить среднее значение, совпадающее с экспериментальным.

Вторая проблема связанна со статистической стороной задачи. В результате случайного генерирования точек, может произойти ситуация, при которой максимум интенсивности не будет соответствовать нулевой разности хода. Таким образом, моделируемая интерферограмма, и получаемый из неё спектр, не соответствуют начальным физическим условиям. На рисунке 8 представлены два спектра, один из которых получен из экспериментальной интерферограммы, а второй - из смоделированной интерферограммы со смещенной нулевой разностью хода.

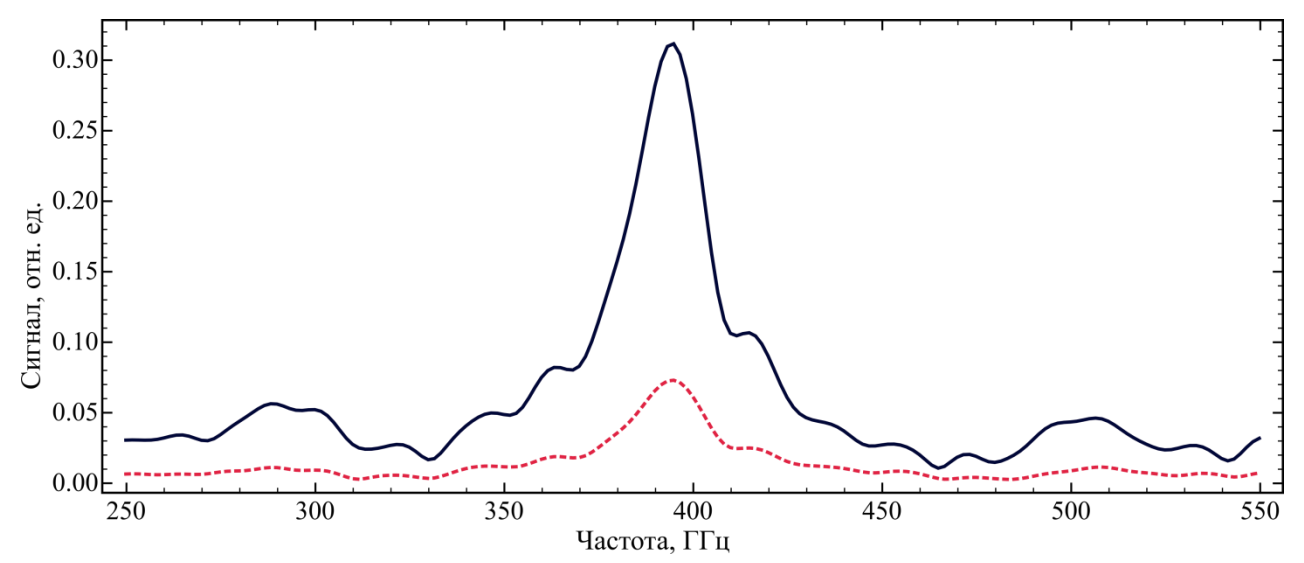

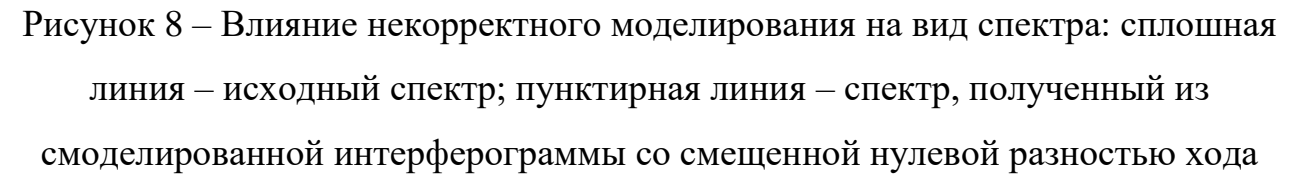

Из рисунка 8 видно, что пунктирный спектр существенно отличается от сплошного. Здесь оказываем влияние тот факт, что спектры получены от разных интерферограмм, и пунктирный спектр не может быть использован при

статистическом анализе. Для решения проблемы предлагается фиксировать положение нулевой разности хода, полученное в ходе эксперимента.

Итогом проведения моделирования, и обработки результатов моделирования, является получение 2000 смоделированных спектров. На рисунке 9 представлено сравнение результатов обработки экспериментальных данных и смоделированных.

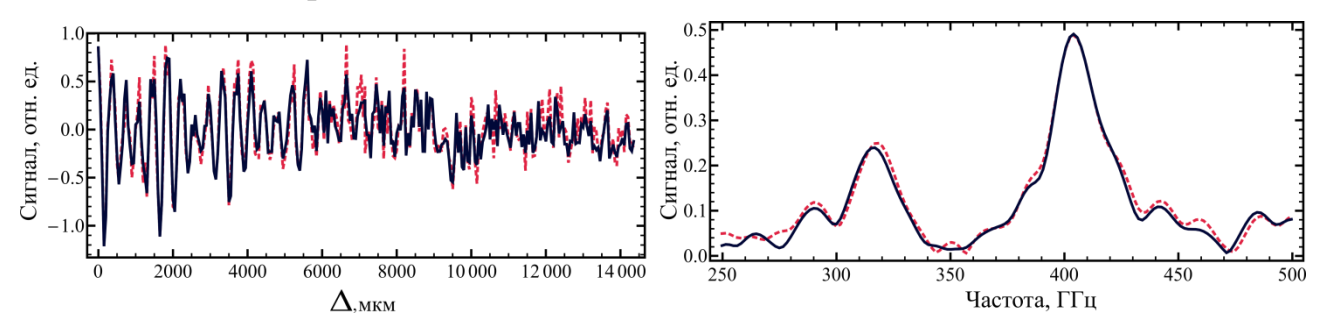

Рисунок 9 – Сравнение результатов: сплошная линия – экспериментальная интерферограмма и спектр; пунктирная линия – смоделированная интерферограмма и спектр

## <span id="page-33-0"></span>**6 Анализ результатов**

Конечным результатом обработки интерферограммы является (рисунок 10):

1. восстановление спектра излучения;

2. определение частот и ширин спектральных линий;

3. оценка ширины интервала, которому принадлежит экспериментальное значение положения и ширины пика.

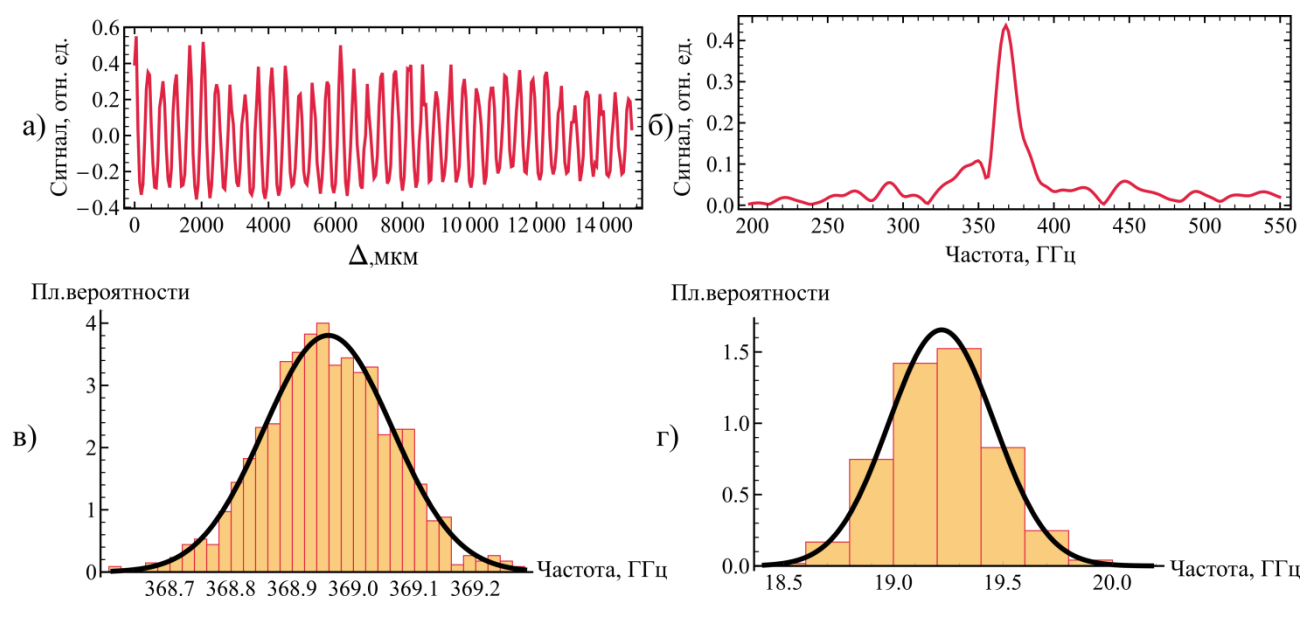

Рисунок 10 – Конечный результат обработки данных: а) интерферограмма;

б) восстановленный спектр; в) гистограмма распределения положений пика;

г) гистограмма распределения ширин пика

Оценку ширины интервала, которому принадлежит экспериментальное значение положения и ширины пика, проводили с помощью нахождения 0,05-квантиль и 0,95-квантиль. Результаты расчетов приведены в таблицу 5.

Таблица 5 – Результаты статистической обработки

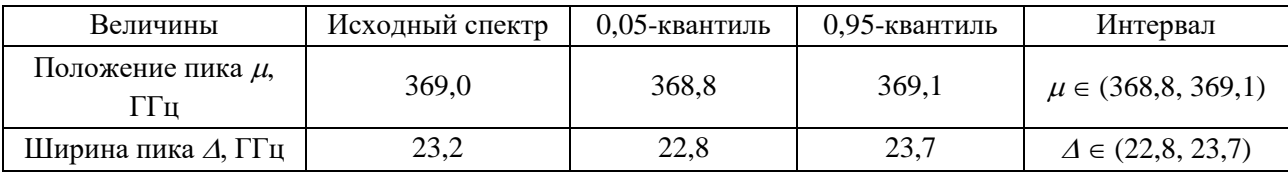

После проведения обработки имеющихся результатов эксперимента, строим график зависимости частоты вертикально поляризованного дифракционного излучения от угла ориентации решетки (рисунок 11).

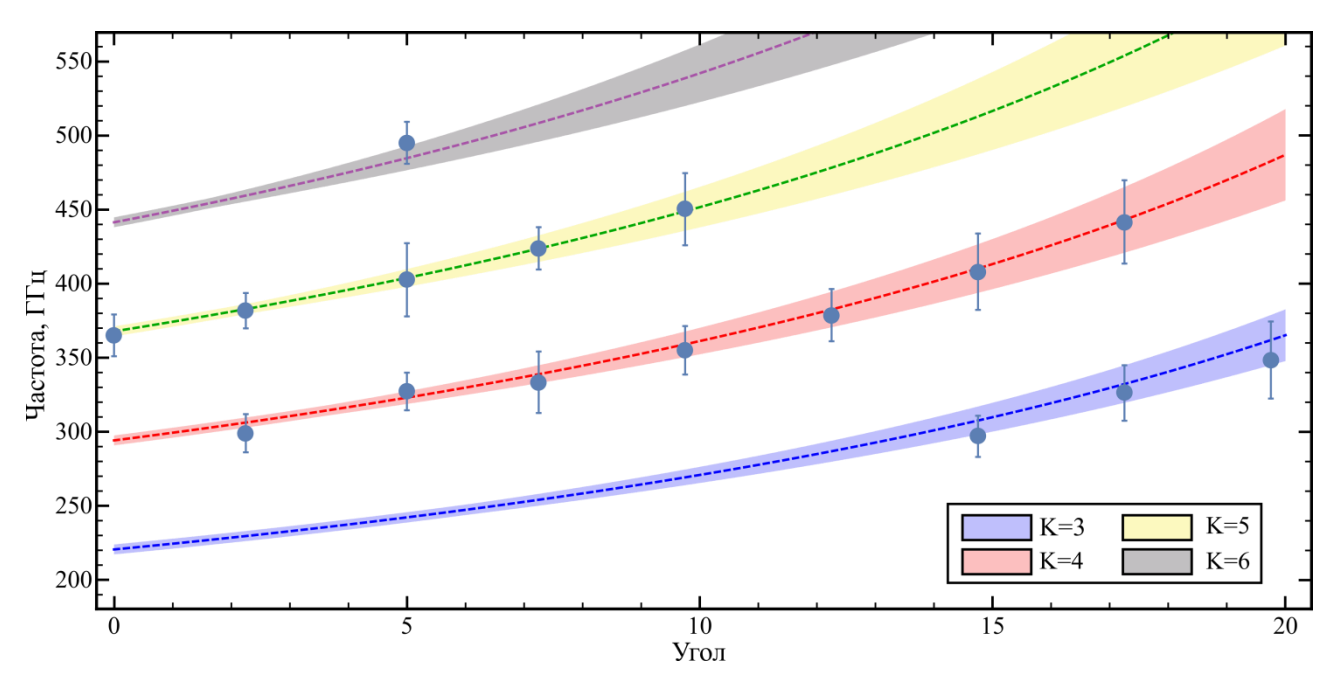

Рисунок 11 – График зависимости частоты дифракционного излучения (вертикальная поляризация) от угла ориентации решетки: штриховые линии – спектрально-угловое распределение дифракционного излучения для порядков дифракции *k* = 3-6, рассчитанное по формуле (2)

Такого же вида зависимость строиться для горизонтально поляризованного дифракционного излучения (рисунок 12).

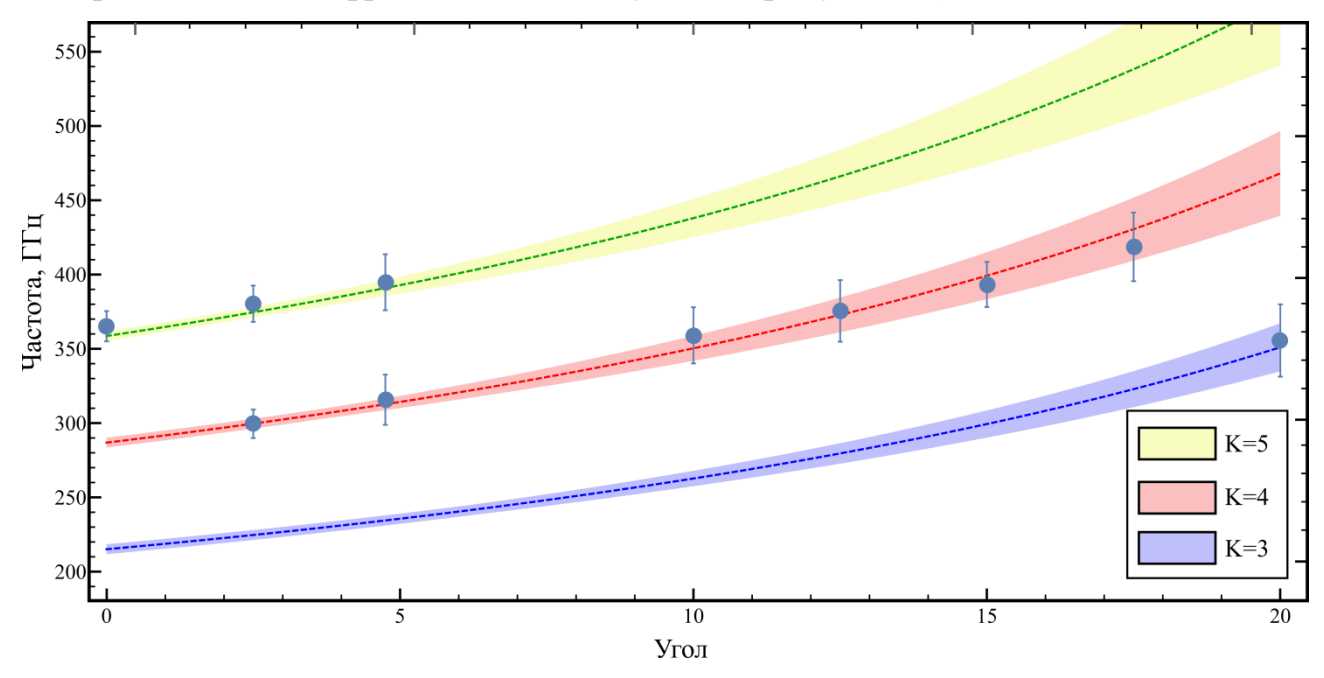

Рисунок 12 – График зависимости частоты дифракционного излучения (горизонтальная поляризация) от угла ориентации решетки: штриховые линии – спектрально-угловое распределение дифракционного излучения для порядков дифракции *k* = 3-5, рассчитанное по формуле (2)

На приведенных выше рисунках, закрашенные области строились с использованием следующего соотношения:

$$
\Delta \nu_k = \sqrt{\left(\frac{\Delta \nu_k^{GDR}}{\nu_k}\right)^2 + \left(\frac{\Delta \nu^{int}}{\nu_k}\right)^2} \cdot \nu_k,
$$
\n(22)

где  $\Delta v^{GDR}_k$  – естественная ширина линии дифракционного излучения;  $\Delta v^{int}-$  разрешение интерферометра.

Для вычисления естественной ширины линии использовалось следующее условие:

$$
\Delta v_k^{GDR} = \begin{cases} \frac{k \sin(\eta)}{\gamma \left(\frac{\cos(\eta)}{\beta} - \cos(\theta - \eta)\right)}, & \text{IPM } N_{eff} < N; \\ 1/kN, & \text{IPM } N_{eff} \ge N, \end{cases} \tag{23}
$$

где  $\gamma$  – Лоренц-фактор.

Разрешение интерферометра определяется диапазоном сканирования интерферограммы *L*:

$$
\Delta v^{int} = c/2L. \tag{24}
$$

<span id="page-36-0"></span>**7 Финансовый менеджмент, ресурсоэффективность и ресурсосбережение**

На сегодняшний день перспективность научного исследования определяется ни сколько масштабом открытия, оценить которое на первых этапах жизненного цикла высокотехнологического и ресурсоэффективного продукта бывает достаточно трудно, сколько коммерческой ценностью разработки. Оценка коммерческой ценности (потенциала) разработки является необходимым условием при поиске источников финансирования для проведения научных исследований и коммерциализации результатов. Это важно для разработчиков, которые должны представлять состояние и перспективы проводимых научных исследований. При помощи такой оценки научный сотрудник может найти партнера для проведения дальнейших исследований, коммерциализации результатов исследований и запуска производства.

Цели главы: определить перспективность и успешность научноисследовательского проекта; разработать механизмы управления и сопровождения проектных решений на этапе реализации.

Для достижения целей необходимо решить следующие задачи:

разработать общую экономическую идею проекта, сформировать концепцию проекта;

− определить возможные альтернативы проведения научных исследований;

− планирование научно-исследовательских работ;

произвести оценку коммерческого потенциала и перспективности научных исследований с позиции ресурсоэффективности и ресурсосбережения;

− определить ресурсную, финансовую, бюджетную, социальную и экономическую эффективность исследования.

<span id="page-37-0"></span>7.1 Оценка коммерческого потенциала и перспективности проведения научных исследований с позиции ресурсоэффективности и ресурсосбережения

<span id="page-37-1"></span>7.1.1 Потенциальные потребители результатов исследования

Результатом исследования является создание и программная реализация алгоритма для обработки и анализа интерферограмм, полученных при исследовании спектральных свойств поляризационного излучения ТГц диапазона. Разработка алгоритма и расчеты проводились в программной среде Wolfram Mathematica. На данном этапе говорить о коммерческом потенциале данного исследования рано. В связи с этим провести анализ потенциальных потребителей не представляется возможным. Данное исследование спектральных характеристик поляризационного излучения может быть полезным при разработке источников излучения в ТГц диапазоне. В качестве заинтересованных могут выступать организации, сфера деятельности которых затрагивает следующие области:

- диагностика пучков;
- − источники излучения в ТГц диапазоне;
- научные исследования в области поляризационного излучения.

#### <span id="page-37-2"></span>7.1.2 SWOT-анализ

SWOT – Strengths (сильные стороны), Weaknesses (слабые стороны), Opportunities (возможности) и Threats (угрозы) – представляет собой комплексный анализ внутренних и внешних факторов научноисследовательского проекта, направленный на оценку рисков и конкурентоспособности проекта на рынке.

Сильными сторонами данной научно-исследовательской работы можно назвать следующие особенности:

высокая производительность предложенного алгоритма обработки экспериментальных данных;

алгоритм включает методы решения проблем, связанных со сбоями в интерферометре;

− согласованность получаемых результатов с теоретическими расчетами;

− отсутствует необходимость высокого уровня знаний языков программирования.

Слабыми сторонами данной научно-исследовательской работы можно назвать следующие свойства и особенности:

неполная универсальность предложенного алгоритма;

необходимость больших вычислительных мощностей;

− необходимость наличия математического пакета Wolfram Mathematica;

− высокая стоимость математического пакета Wolfram Mathematica.

К возможностям данной работы можно отнести:

доработка алгоритма до стадии автономной работы;

использование годовой подписки университета на программный пакет Wolfram Mathematica;

использование другого математического пакета.

К угрозам данной работы можно отнести:

− сбои в алгоритме;

− ограниченный диапазон возможностей применения предложенного алгоритма;

− отсутствие коммерческого интереса к работе.

Для более подробного рассмотрения перспектив разработки в таблице 6 представлена интерактивная матрица проекта, в которой показано соотношение сильных сторон проекта с его возможностями.

# Таблица 6 – Интерактивная матрица проекта

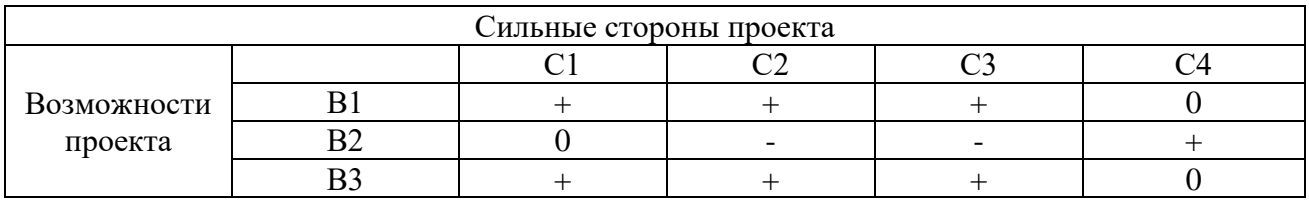

В таблице 7 представлена итоговая матрица SWOT-анализа.

## Таблица 7 – Матрица SWOT-анализа

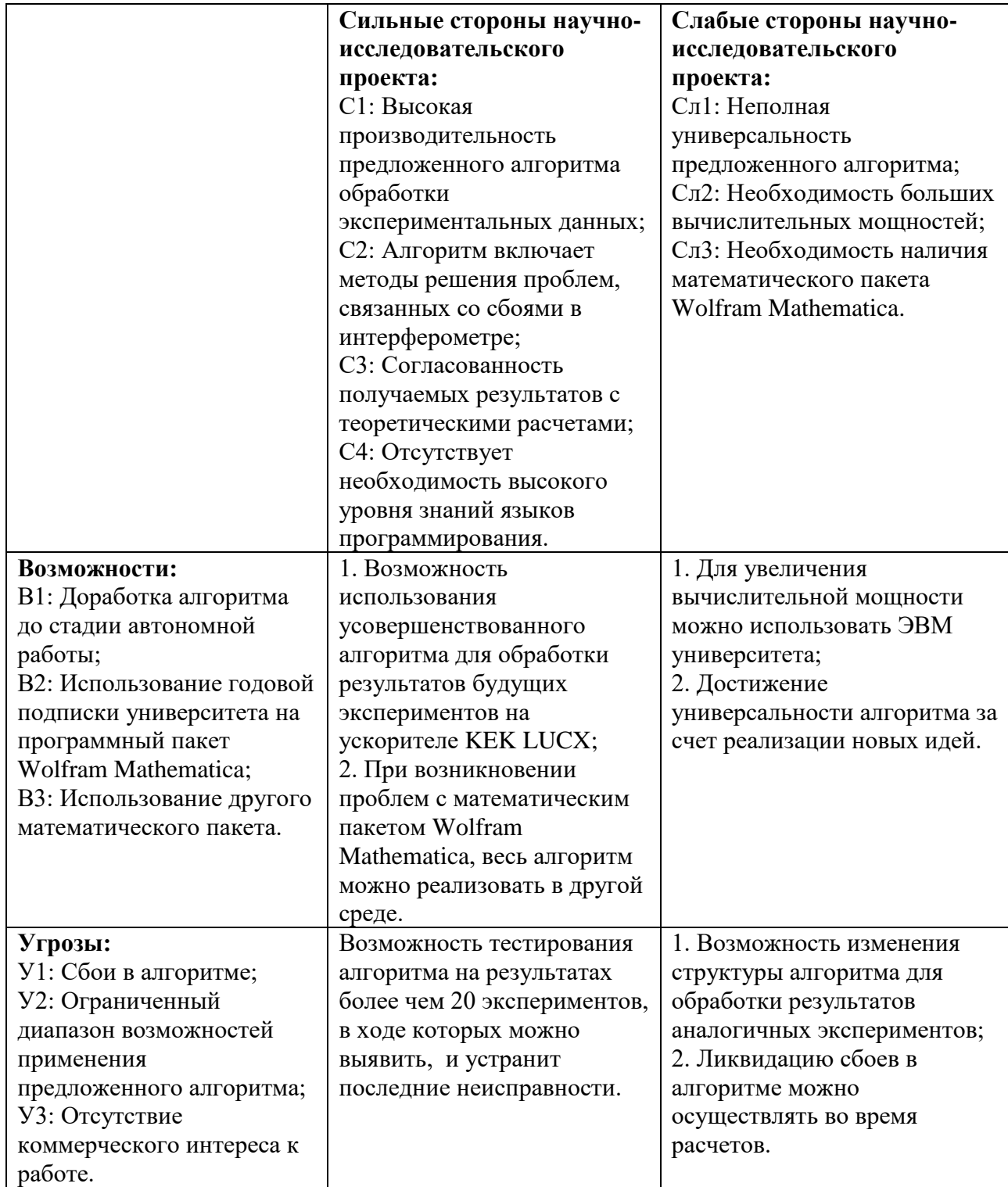

## <span id="page-40-0"></span>7.2 Планирование научно-исследовательских работ

## 7.2.1 Структура работ в рамках научного исследования

<span id="page-40-1"></span>Планирование комплекса предполагаемых работ осуществляется в следующем порядке:

− определение структуры работ в рамках научного исследования;

- − определение участников каждой работы;
- − установление продолжительности работ;
- − построение графика проведения научных исследований.

Для выполнения научных исследований формируется рабочая группа, в состав которой могут входить научные сотрудники и инженеры, техники и лаборанты, при этом численность групп может варьироваться от 3 до 15 человек. В рамках данной научно-исследовательской работы была сформирована рабочая группа, в состав которой вошли:

- − научный руководитель;
- − студент.

Порядок следования этапов и работ, а также распределение обязанностей по данным видам работ, приведен в таблице 8.

Таблица 8 – Перечень этапов, работ и распределение исполнителей

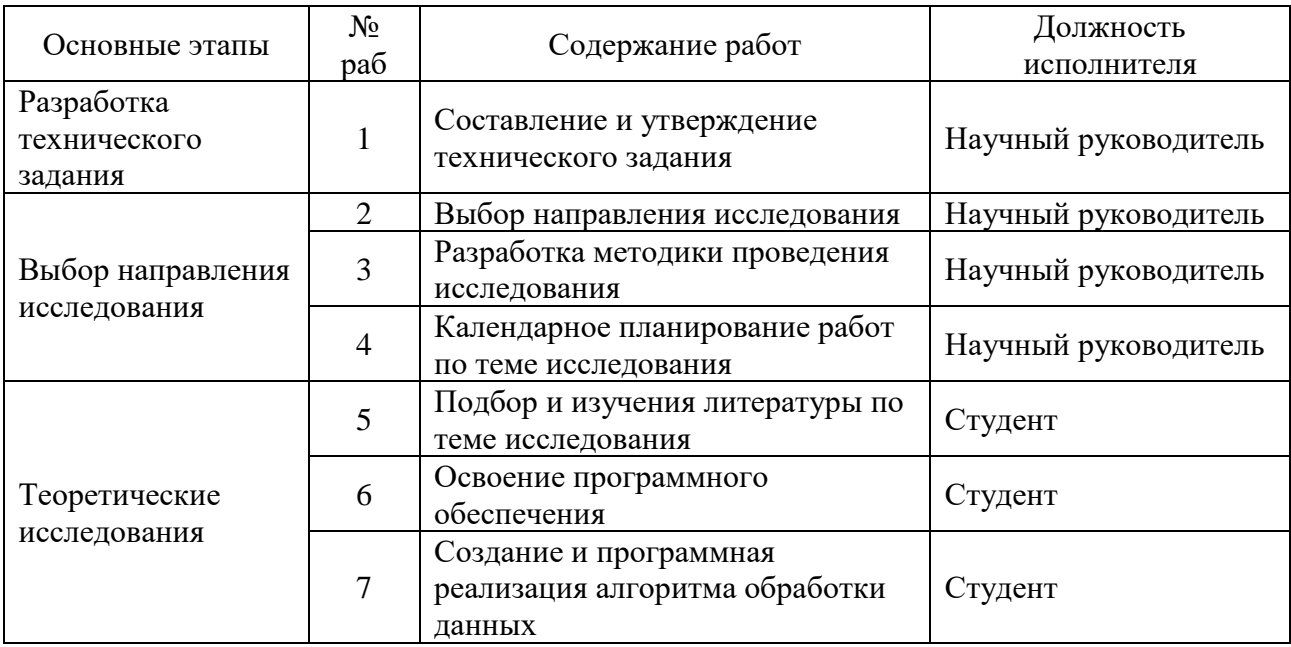

Продолжение таблицы 8

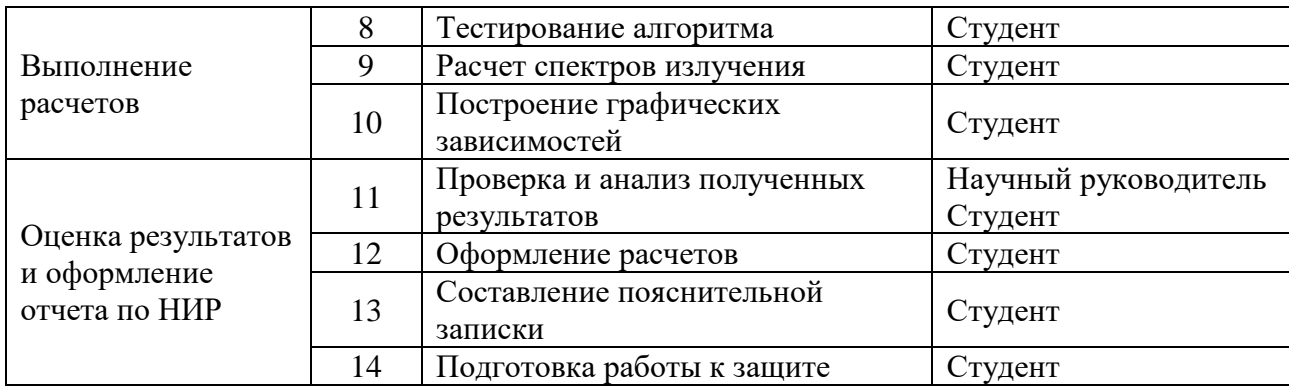

<span id="page-41-0"></span>7.2.2 Определение трудоемкости выполнения работ

В большинстве случаях, трудовые затраты образуют основную часть стоимости проекта, поэтому важно определить трудоемкость работ каждого из участников научного исследования.

Трудоемкость выполнения научного исследования выражается в человеко-днях, и носит вероятностный характер. Ожидаемое значение трудоемкости $\;t_{\rm{ox}_{i}}\;$ вычисляется по формуле:

$$
t_{o\mathcal{K}_i} = \frac{3t_{min_i} + 2t_{max_i}}{5},\tag{25}
$$

где  $t_{o\!\scriptscriptstyle\partial\!\scriptstyle\mathcal{E} i}$  – ожидаемая трудоемкость выполнения *i*-ой работы, чел.-дн.; – минимально возможная трудоемкость выполнения *i*-ой работы, чел.-дн.; – максимально возможная трудоемкость выполнения *i*-ой работы, чел.-дн.

Из  $t_{o\!\scriptscriptstyle\partial\!\scriptscriptstyle\partial\!\scriptstyle\partial}$  определятся продолжительность каждой из работ в рабочих днях, учитывающая параллельность выполнения работ несколькими исполнителями:

$$
T_{p_i} = \frac{t_{\text{osc}_i}}{q_i},\tag{26}
$$

где  $T_{p_i}$  – продолжительность одной работы, раб. дн.;  $V_i$  – количество исполнителей, выполняющих одну и ту же *i*-ю работу.

#### <span id="page-42-0"></span>7.2.3 Разработка графика проведения научного исследования

Диаграмма Гантта – это вид столбчатых диаграмм, использующиеся для иллюстрации графика работ по проекту. Работы по проекту представляются в виде отрезков, расположенных на горизонтальной шкале времени. Начало, конец и длина отрезка характеризируют начало, конец и срок выполнения работы.

Для построения диаграммы, длительность каждого из этапов работ переводится в календарные дни по следующей формуле:

$$
T_{k_i} = T_{p_i} \cdot k_{\kappa a n},\tag{27}
$$

где  $T_{ki}$  – продолжительность выполнения *i*-ой работы в календарных днях;  $k_{\kappa a\eta}$  – коэффициент календарности.

Коэффициент календарности вычисляется по следующей формуле:

$$
k_{\kappa a\eta} = \frac{T_{\kappa a\eta}}{T_{\kappa a\eta} - T_{\kappa b\kappa} - T_{np}},\tag{28}
$$

где  $T_{\kappa a\eta}$  – количество календарных дней в году;  $T_{\kappa b\kappa}$  – количество выходных дней в году;  $T_{np}$  – количество праздничных дней в году.

Результаты вычислений, полученные по вышеприведенным формулам, представлены в таблице 9.

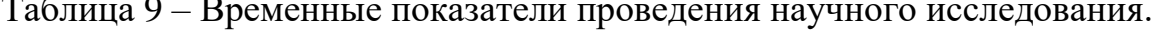

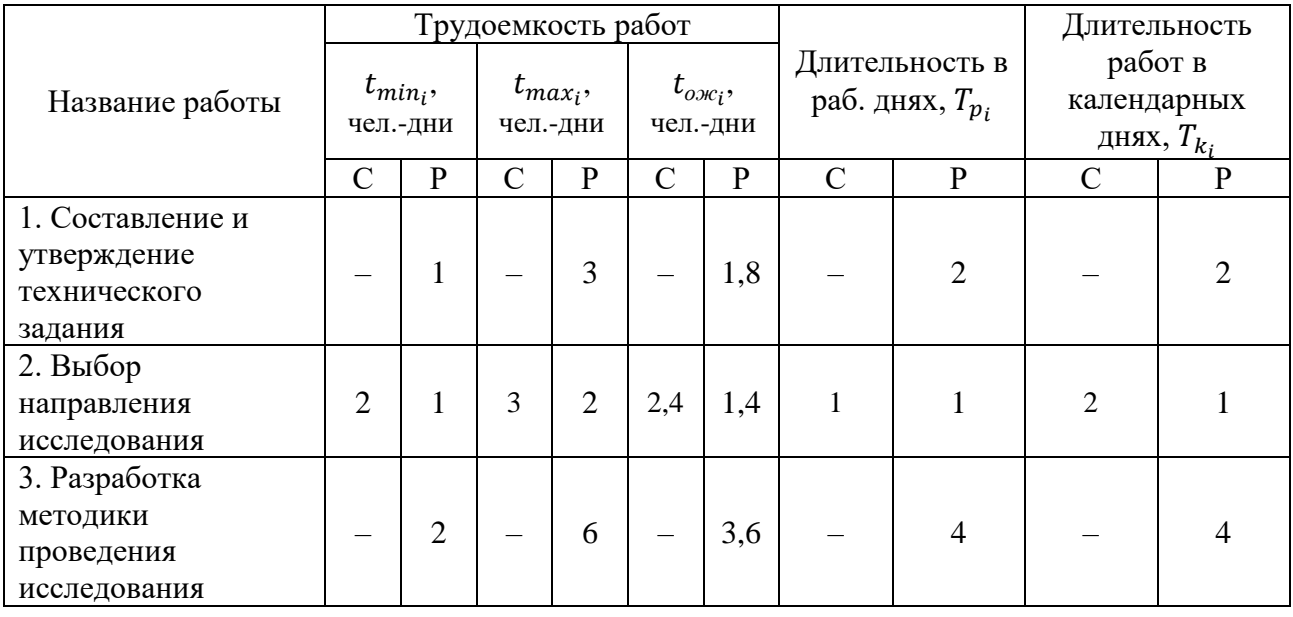

Продолжение таблицы 9

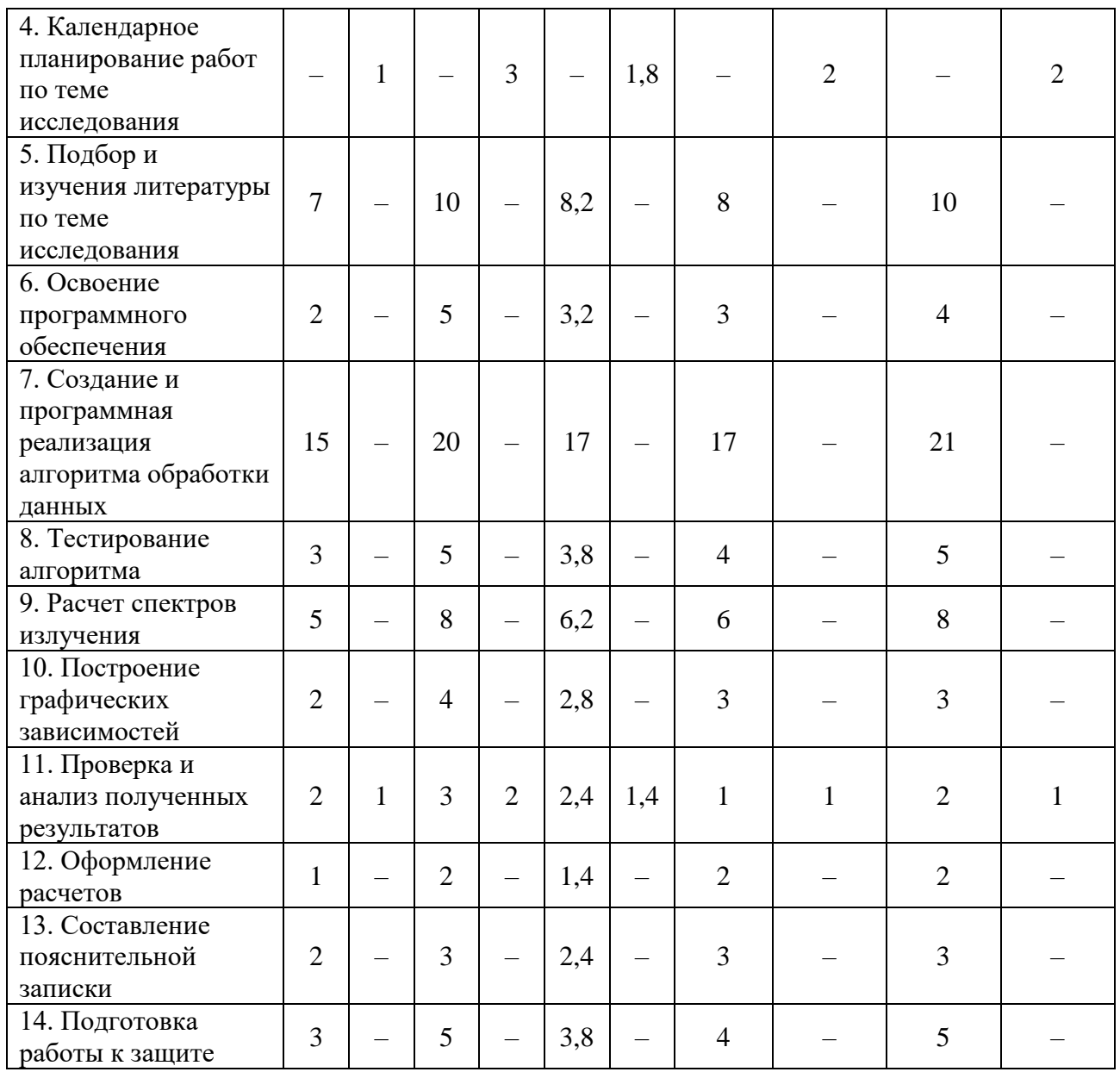

На основе данных таблицы 9 стоится календарный план-график в виде диаграммы Гантта. График строится для максимального по времени исполнения работ в рамках проекта и представлен в таблице 10 с разделением по неделям и месяцам за период дипломирования.

Таблица 10 – Календарный план-график проведения ВКР

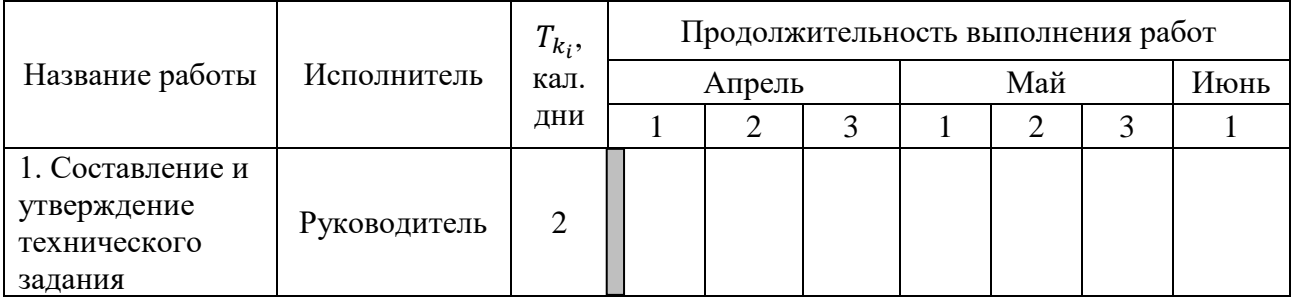

# Продолжение таблицы 10

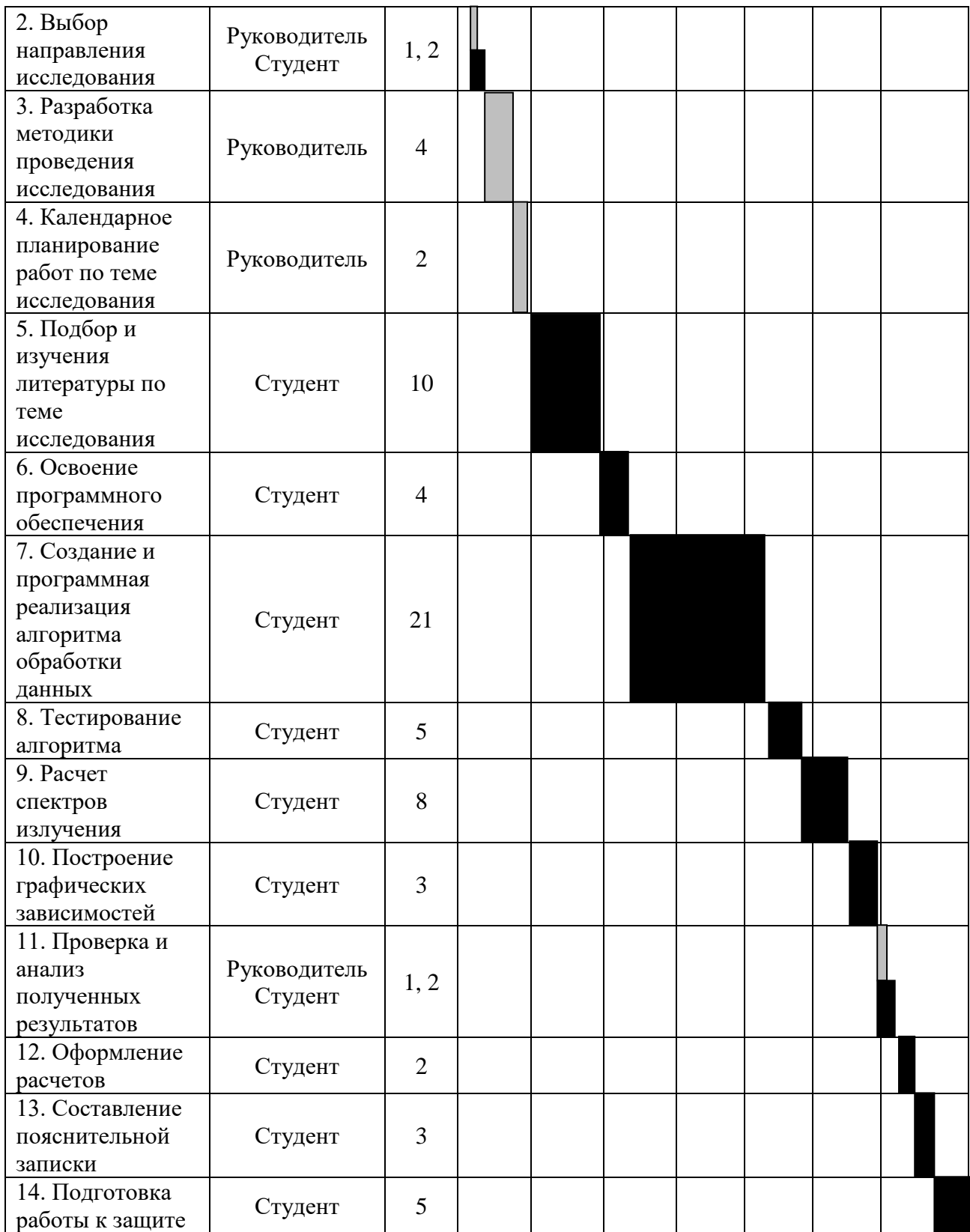

#### <span id="page-45-0"></span>7.2.4 Бюджет научно-технического исследования

При формировании бюджета НТИ должно быть обеспечено полное и достоверное отражение всех видов расходов, связанных с его выполнением. В процессе планирования бюджета НТИ затраты группируются по следующим статьям:

- − материальные затраты НТИ;
- затраты на специальное оборудование для научных исследований;
- − основная заработная плата исполнителей темы;
- − отчисления во внебюджетные фонды;
- научные затраты и производственные командировки;
- − контрагентные расходы;
- накладные расходы.

#### 7.2.4.1 Основная заработная плата исполнителей работы

В настоящую статью включается основная заработная плата научных и инженерно-технических работников, рабочих макетных мастерских и опытных производств, непосредственно участвующих в выполнении работ по данной теме. Величина расходов по заработной плате определяется исходя из трудоемкости выполняемых работ и действующей системы окладов и тарифных ставок.

Статья включает основную заработную плату работников, непосредственно занятых выполнением НТИ, (включая премии, доплаты) и дополнительную заработную плату:

$$
3_{3n} = 3_{ocn} + 3_{\partial on},\tag{29}
$$

где *Зосн* – основная заработная плата; *Здоп* – дополнительная заработная плата.

Основная заработная плата *Зосн* руководителя рассчитывается по следующей формуле:

$$
3_{ocn} = 3_{\partial n} \cdot T_p,\tag{30}
$$

где *3<sub>дн</sub>* – среднедневная заработная плата;  $T_p$  – количество рабочих календарных дней.

Среднедневная заработная плата рассчитывается по следующей формуле:

$$
3_{\partial H} = \frac{3_M \cdot M}{F_{\partial}},\tag{31}
$$

где  $3<sub>M</sub>$  – месячный должностной оклад работника, руб.;  $M$  – количество месяцев работы без отпуска в течение года;  $F_{\partial}$  – действительный годовой фонд рабочего времени научно- технического персонала, раб. дни (таблица 11).

Таблица 11 – Баланс рабочего времени

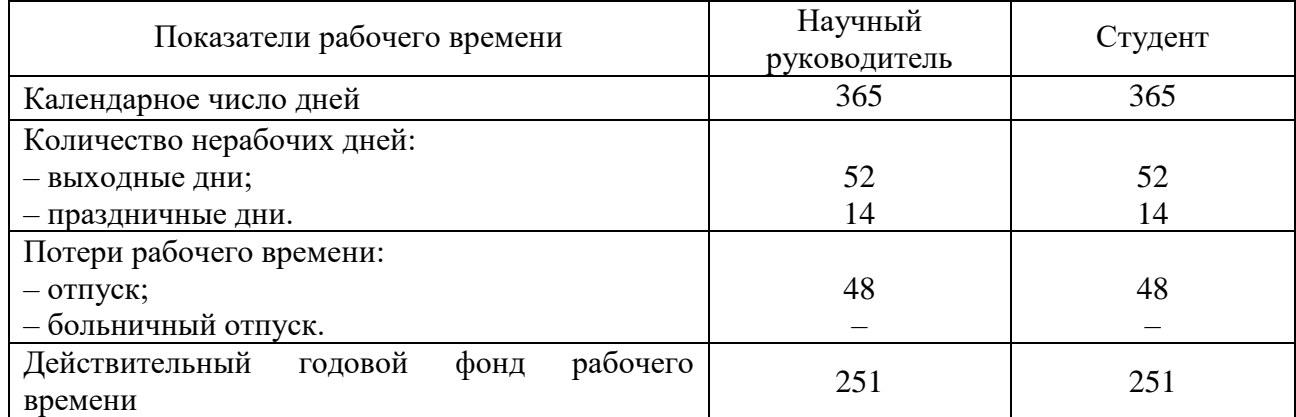

Месячный должностной оклад работника:

$$
3_{\scriptscriptstyle M} = k_{\scriptscriptstyle p} \cdot 3_{\scriptscriptstyle m\scriptscriptstyle C},\tag{32}
$$

где *<sup>р</sup>* – районный коэффициент (для г. Томска равен 1,3); *Зтс* – заработная плата по тарифной ставке, руб.

Аналогичные вычисления проводятся для студента бакалавра. Для студента заработная плата берется в размере 9893 рублей. Результаты расчетов представлены в таблице 12.

Таблица 12 – Расчет основной заработной платы

| Исполнители             | $3_{mc}$ , py $6$ . | $k_{p}$ | $3_{\mu}$ , py <sub>6</sub> . | $3_{\partial H}$ , py <sub>6</sub> . | $T_p$ , раб. дн. | $3_{och}$ , py <sub>6</sub> . |
|-------------------------|---------------------|---------|-------------------------------|--------------------------------------|------------------|-------------------------------|
| Научный<br>руководитель | 33664               | 1.3     | 43763                         | 1813                                 | 10               | 18133                         |
| Студент                 | 9893                | 1.3     | 12861                         | 533                                  | 52               | 27710                         |
|                         |                     |         |                               |                                      | Итог, руб.:      | 45843                         |

#### 7.2.4.2 Дополнительная заработная плата исполнителей работы

Затраты по дополнительной заработной плате исполнителей работы учитывают величину предусмотренных ТК РФ доплат за отклонение от нормальных условий труда, а также выплат, связанных с обеспечением гарантий и компенсаций.

Дополнительная заработная плата рассчитывается по следующей формуле:

$$
3_{\partial on} = k_{\partial on} \cdot 3_{ocu},\tag{33}
$$

где *доп* – коэффициент дополнительной заработной платы.

Выберем коэффициент *доп* равным 0,12. Тогда дополнительная заработная плата для научного руководителя будет следующей:

$$
\beta_{\text{don}} = 2176 \text{ py6.} \tag{34}
$$

#### 7.2.4.3 Отчисления во внебюджетные фонды (страховые фонды)

В данном разделе расходов отражаются обязательные отчисления по установленным законодательством Российской Федерации нормам органам государственного социального страхования (ФСС), пенсионного фонда (ПФ) и медицинского страхования (ФФОМС) от затрат на оплату труда работников. Величина отчислений во внебюджетные фонды определяется исходя из следующей формулы:

$$
3_{\text{ghe6}} = k_{\text{ghe6}} \cdot (3_{\text{och}} + 3_{\text{oon}}), \tag{35}
$$

где *внеб* – коэффициент отчислений на уплату во внебюджетные фонды.

Размер отчислений во внебюджетные фонды составляет 30% в 2018 от суммы затрат на оплату труда работников, непосредственно занятых выполнением НИОКР [18]. На основании пункта 1 ст.58 закона № 212-ФЗ для учреждений осуществляющих образовательную и научную деятельность водится пониженная ставка  $-27,1$  %.

Расчет отчислений во внебюджетные фонды от затрат на оплату труда научному руководителю представлен в таблице 13.

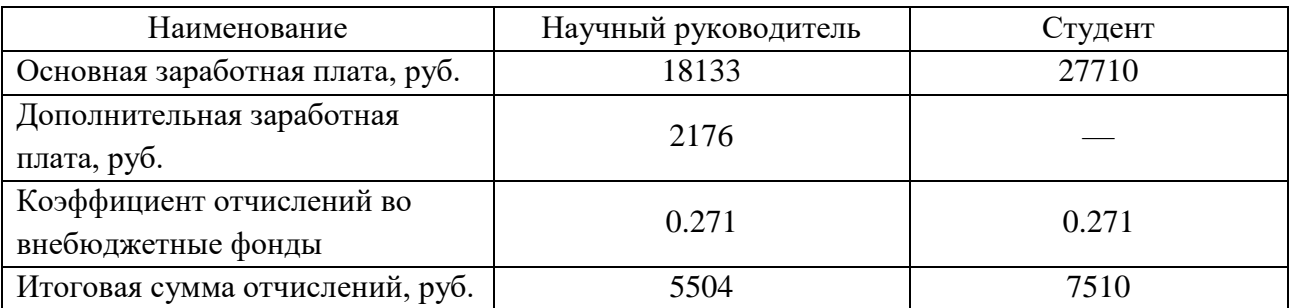

Таблица 13 – Отчислений во внебюджетные фонды

7.2.4.4 Накладные расходы

Затраты на электроэнергию во время выполнения ВКР составили:

$$
C = I_{3a} \cdot P \cdot F_{o6} = 5.8 \cdot 0.7 \cdot 312 = 1267 \text{ py6},\tag{36}
$$

где *Цэл* – тариф на промышленную электроэнергию, руб.; – мощность, потребляемая оборудованием, кВт;  $F_{o6}$  – время использования оборудования, ч.

7.2.4.5 Формирование бюджета затрат научно-исследовательского проекта

Рассчитанная величина затрат научно-исследовательской работы (темы) является основой для формирования бюджета затрат проекта, который при формировании договора с заказчиком защищается научной организацией в качестве нижнего предела затрат на разработку научно-технической продукции. Определение бюджета затрат на научно-исследовательский проект по каждому варианту исполнения приведен в таблице 14.

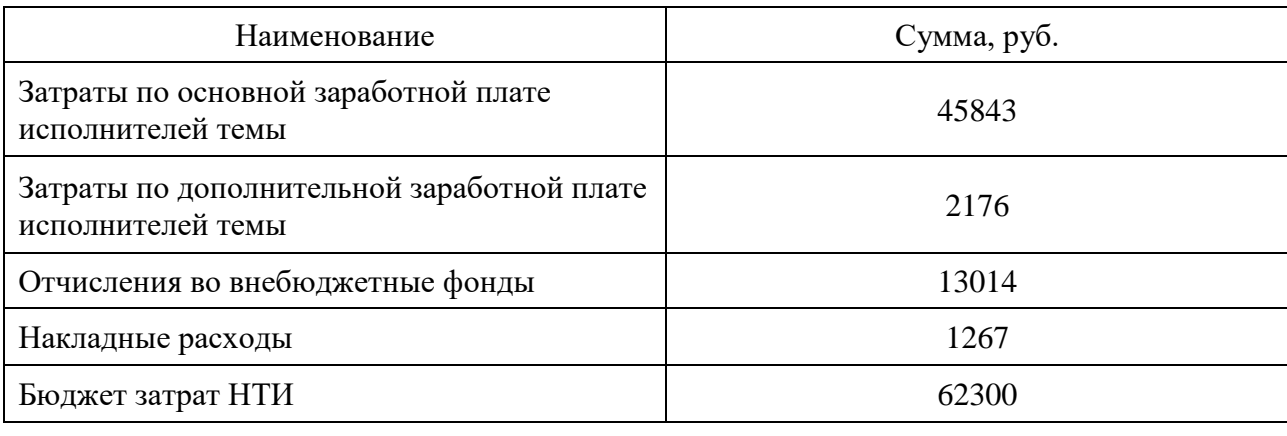

Таблица 14 – Расчет бюджета затрат НТИ

#### <span id="page-49-0"></span>**8 Социальная ответственность**

В связи с различными чрезвычайными ситуациями, возникающими на предприятии, важным является обеспечение безопасности рабочих мест, профилактика и предотвращение возможных опасных ситуаций. Основным направлением профилактической работы по снижению производственного травматизма и профессиональной заболеваемости является повсеместное внедрение комплексной системы управления охраной труда. Параллельно с этим должно осуществляться последовательное повышение качества и эффективности средств коллективной и индивидуальной защиты от опасных и вредных факторов производства, увеличение объема их выпуска до полного удовлетворения потребностей народного хозяйства, и рациональное их использование.

Охрана труда — это система сохранения жизни и здоровья рабочих в процессе трудовой деятельности, включающая в себя технические, правовые, социально-экономические, организационные, санитарно-гигиенические, лечебно-профилактические, реабилитационные и иные мероприятия [19].

Не существует полностью безвредного и безопасного производства. Задача охраны труда — минимизация рисков травматизма или заболевания рабочего с одновременным обеспечением комфорта на рабочем месте при максимальной производительности труда. Как правило, реальные производственные условия характеризуются наличием опасных и вредных факторов производства.

Согласно статье 209 ТК РФ, опасным называется такой производственный фактор, воздействие которого на работника может привести к его травме.

Согласно статье 209 ТК РФ, вредным производственным фактором называется такой фактор, воздействие которого на работника может привести к его заболеванию.

#### <span id="page-50-0"></span>8.1 Анализ опасных и вредных факторов

Производственные условия на рабочем месте характеризуются наличием опасных и вредных факторов, которые классифицируются по группам элементов: физические, химические, биологические, психофизиологические.

В выпускной квалификационной работе проведена обработка экспериментальных данных по изучению спектральных характеристик поляризационного излучения. В таблице 15 приведены основные вредные и опасные факторы производственного процесса.

Таблица 15 – Основные элементы производственного процесса, формирующие опасные и вредные факторы

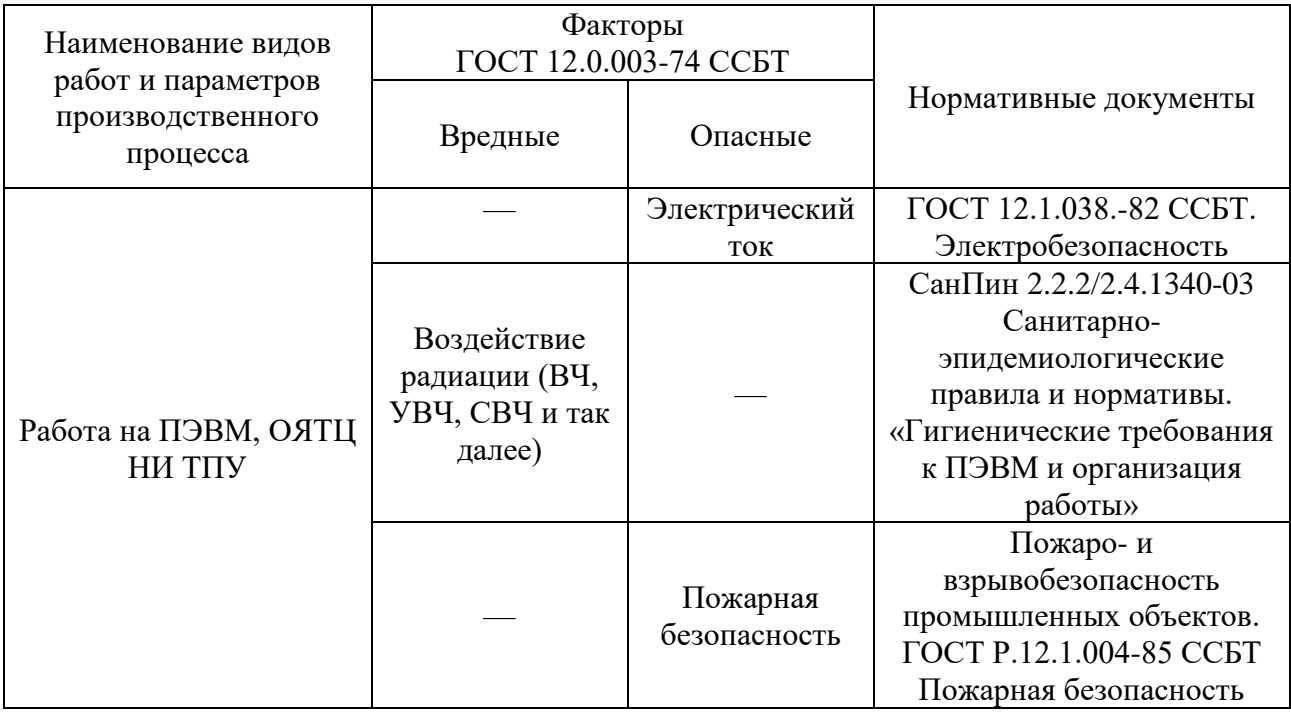

На бакалавра, работа которого связана с моделированием на компьютере, воздействуют следующие факторы:

− физические: температура и влажность воздуха; шум; статическое электричество; электромагнитное поле низкой чистоты; освещённость; наличие ионизирующего излучения;

психофизиологические.

Психофизиологические опасные и вредные производственные факторы делятся на: физические перегрузки (статические, динамические) и нервнопсихические перегрузки (умственное перенапряжение, монотонность труда, эмоциональные перегрузки).

<span id="page-51-0"></span>8.2 Обоснование и разработка мероприятий по снижению уровней опасного и вредного воздействия и устранению их влияния при работе на ПЭВМ

<span id="page-51-1"></span>8.2.1 Организационные мероприятия

Весь персонал обязан знать и строго соблюдать правила техники безопасности. Обучение персонала технике безопасности и производственной санитарии состоит из вводного инструктажа и инструктажа на рабочем месте ответственным лицом.

Проверка знаний правил техники безопасности проводится квалификационной комиссией после обучения на рабочем месте. В случае успешной сдачи, сотруднику присваивается соответствующая его знаниям и опыту квалификационная группа по технике безопасности, подтверждаемая удостоверением специального образца.

Лица, обслуживающие электроустановки, не должны иметь увечий и болезней, мешающих производственной работе. Состояние здоровья устанавливается медицинским освидетельствованием перед началом работы.

<span id="page-51-2"></span>8.2.2 Технические мероприятия

Рациональная планировка рабочего места предусматривает четкий порядок и постоянство размещения предметов, средств труда и документации. То, что требуется для выполнения работ чаще должно располагаться в зоне легкой досягаемости рабочего пространства, как показано на рисунке 13.

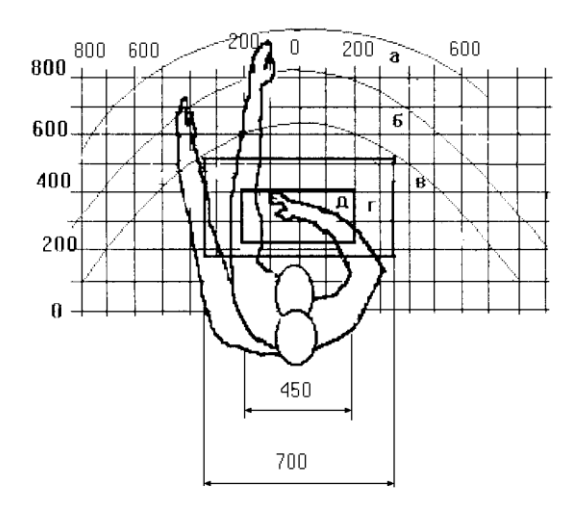

Рисунок 13 – Зоны досягаемости рук в горизонтальной плоскости: а – зона максимальной досягаемости рук;  $6 -$ зона досягаемости пальцев при вытянутой руке; в – зона легкой досягаемости ладони; г – оптимальное пространство для грубой ручной работы; д – оптимальное пространство для тонкой ручной

#### работы

Оптимальное размещение предметов труда и документации в зонах досягаемости рук:

в центре зоны а размещается дисплей;

клавиатура – в зоне г/д;

слева в зоне б размещается системный блок;

справа в зоне а находится принтер;

документация размещается в зоне легкой досягаемости ладони в (слева) – литература и документация, необходимая при работе; в выдвижных ящиках стола – литература, постоянно не используемая.

При проектировании письменного стола должны быть учтены следующие требования: рекомендуется высоту рабочей поверхности стола выбирать в пределах 680-800 мм; высота рабочей поверхности, на которой располагается клавиатура, должна быть 650 мм; ширина рабочего стола должна быть не менее 700 мм, длина не менее 1400 мм; должно иметься пространство для ног высотой не менее 600 мм, шириной – не менее 500 мм, глубиной на уровне колен – не менее 450 мм и на уровне вытянутых ног – не менее 650 мм.

Рабочее кресло должно быть подъёмно-поворотным и регулируемым по высоте и углам наклона сиденья и спинки, а так же расстоянию спинки до переднего края сиденья. Рекомендуется высота сиденья над уровнем пола 420– 550 мм. Конструкция рабочего кресла должна обеспечивать: ширину и глубину поверхности сиденья не менее 400 мм; поверхность сиденья с заглублённым передним краем.

Монитор необходимо располагать на уровне глаз оператора на расстоянии 500-600 мм. Согласно нормам угол наблюдения в горизонтальной плоскости должен быть не более 45º к нормали экрана. Лучше если угол обзора будет составлять 30º. Должна быть возможность выбирать уровень контрастности и яркости изображения на экране. Кроме того, должна предусматриваться возможность регулирования экрана:

 $-$  по высоте + 3 см;

− по наклону от 10 до 20 градусов относительно вертикали;

в левом и правом направлениях.

Клавиатуру следует располагать на поверхности стола на расстоянии 100–300 мм от края. Нормальным положением клавиатуры является её размещение на уровне локтя оператора с углом наклона к горизонтальной плоскости 15º. Более удобно работать с клавишами, имеющими вогнутую поверхность, четырёхугольную форму с закруглёнными углами. Конструкция клавиши должна обеспечивать оператору ощущение щелчка. Цвет клавиш должен контрастировать с цветом панели.

При однообразной умственной работе, требующей значительного нервного напряжения и большого сосредоточения, рекомендуется выбирать неяркие, малоконтрастные цветочные оттенки, которые не рассеивают внимание (малонасыщенные оттенки холодного зеленого или голубого цветов). При работе, требующей интенсивной умственной или физической напряженности, рекомендуются оттенки тёплых тонов, которые возбуждают активность человека.

<span id="page-54-0"></span>8.2.3 Условия безопасной работы

Основные параметры, характеризующие условия труда это микроклимат, шум, вибрация, электромагнитное поле, ионизирующее излучение, освещённость.

Воздух рабочей зоны (микроклимат) производственных помещений определяют следующие параметры: температура, относительная влажность, скорость движения воздуха. Оптимальные и допустимые значения характеристик микроклимата устанавливаются в соответствии с [20] и приведены в таблице 16.

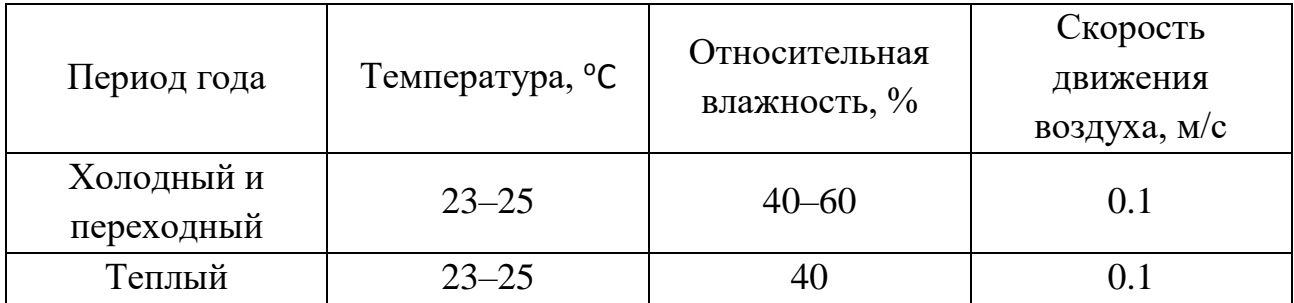

Таблица 16 – Оптимальные и допустимые параметры микроклимата

К мероприятиям по оздоровлению воздушной среды в производственном помещении относятся: правильная организация вентиляции и кондиционирования воздуха, отопление помещений. Вентиляция может осуществляться естественным и механическим путём. В помещение должны подаваться следующие объёмы наружного воздуха: при объёме помещения до 20 м<sup>3</sup> на человека — не менее 30 м<sup>3</sup> в час на человека; при объёме помещения более 40 м<sup>3</sup> на человека и отсутствии выделения вредных веществ допускается естественная вентиляция.

Система отопления должна обеспечивать достаточное, постоянное и равномерное нагревание воздуха. В помещениях с повышенными требованиями к чистоте воздуха должно использоваться водяное отопление. Параметры микроклимата в используемой лаборатории регулируются системой центрального отопления, и имеют следующие значения: влажность  $-40$  %, скорость движения воздуха —  $0.1$  м/с, температура летом

20–25 °С, зимой — 13–15 °С. В лаборатории осуществляется естественная вентиляция. Воздух поступает и удаляется через щели, окна, двери. Основной недостаток такой вентиляции в том, что приточный воздух поступает в помещение без предварительной очистки и нагревания.

Шум и вибрация ухудшают условия труда, оказывают вредное воздействие на организм человека, а именно, на органы слуха и на весь организм через центральную нервную систему. В результате этого ослабляется внимание, ухудшается память, снижается реакция, увеличивается число ошибок при работе. Шум может создаваться работающим оборудованием, установками кондиционирования воздуха, осветительными приборами дневного света, а также проникать извне. При выполнении работы на ПЭВМ уровень шума на рабочем месте не должен превышать 50 дБ.

Экран и системные блоки производят электромагнитное излучение. Основная его часть происходит от системного блока и видео-кабеля. Согласно [20] напряженность электромагнитного поля на расстоянии 50 см вокруг экрана по электрической составляющей должна быть не более:

в диапазоне частот 5 Гц–2 кГц – 25 В/м;

в диапазоне частот 2 кГц-400 кГц – 2.5 В/м.

Плотность магнитного потока должна быть не более:

в диапазоне частот 5 Гц–2 кГц – 250 нТл;

в диапазоне частот 2 кГц-400 кГц – 25 нТл.

Существуют следующие способы защиты от ЭМП:

увеличение расстояния от источника (экран должен находиться на расстоянии не менее 50 см от пользователя);

применение приэкранных фильтров, специальных экранов и других средств индивидуальной защиты.

При работе с компьютером источником ионизирующего излучения является дисплей. Под влиянием ионизирующего излучения в организме может происходить нарушение нормальной свертываемости крови, увеличение хрупкости кровеносных сосудов, снижение иммунитета и др. Доза облучения при расстоянии до дисплея 20 см составляет 50 мкбэр/час. По нормам [20] конструкция ЭВМ должна обеспечивать мощность экспозиционной дозы рентгеновского излучения в любой точке на расстоянии 0,05 м от экрана не более 100 мкР/час.

Утомляемость органов зрения может быть связана как с недостаточной освещенностью, так и с чрезмерной освещенностью, а также с неправильным направлением света.

Согласно требованиям [21], освещенность рабочих поверхностей должна быть не менее 200 лк.

<span id="page-56-0"></span>8.3 Электробезопасность

В зависимости от условий в помещении опасность поражения человека электрическим током увеличивается или уменьшается. Не следует работать с ЭВМ в условиях повышенной влажности (относительная влажность воздуха длительно превышает 75 %), высокой температуры (более 35 °С), наличии токопроводящей пыли, токопроводящих полов и возможности одновременного прикосновения к имеющим соединение с землей металлическим элементам и металлическим корпусом электрооборудования. Оператор ЭВМ работает с электроприборами: компьютером (дисплей, системный блок и т.д.) и периферийными устройствами. Существует опасность поражения электрическим током в следующих случаях:

− при непосредственном прикосновении к токоведущим частям во время ремонта ЭВМ;

при прикосновении к нетоковедущим частям, оказавшимся под напряжением (в случае нарушения изоляции токоведущих частей ЭВМ);

при прикосновении с полом, стенами, оказавшимися под напряжением;

при коротком замыкании в высоковольтных блоках: блоке питания и блоке дисплейной развёртки.

Мероприятия по обеспечению электробезопасности электроустановок:

отключение напряжения с токоведущих частей, на которых или вблизи которых будет проводиться работа, и принятие мер по обеспечению невозможности подачи напряжения к месту работы;

− вывешивание плакатов, указывающих место работы;

заземление корпусов всех установок через нулевой провод;

покрытие металлических поверхностей инструментов надежной изоляцией;

недоступность токоведущих частей аппаратуры (заключение в корпуса электропоражающих элементов, заключение в корпус токоведущих частей).

#### <span id="page-57-0"></span>8.4 Пожарная и взрывная безопасность

Согласно [22], в зависимости от характеристики используемых в производстве веществ и их количества, по пожарной и взрывной опасности помещения подразделяются на категории А, Б, В, Г, Д. Так как помещение по степени пожаровзрывоопасности относится к категории В, т.е. к помещениям с твердыми сгорающими веществами, необходимо предусмотреть ряд профилактических мероприятий.

Возможные причины загорания:

− неисправность токоведущих частей установок;

− работа с открытой электроаппаратурой;

− короткие замыкания в блоке питания;

− несоблюдение правил пожарной безопасности;

− наличие горючих компонентов: документы, двери, столы, изоляция кабелей и т.п.

Мероприятия по пожарной профилактике подразделяются на: организационные, технические, эксплуатационные и режимные.

Организационные мероприятия предусматривают правильную эксплуатацию оборудования, правильное содержание зданий и территорий, противопожарный инструктаж рабочих и служащих, обучение производственного персонала правилам противопожарной безопасности, издание инструкций, плакатов, наличие плана эвакуации.

К техническим мероприятиям относятся: соблюдение противопожарных правил, норм при проектировании зданий, при устройстве электропроводов и оборудования, отопления, вентиляции, освещения, правильное размещение оборудования.

К режимным мероприятиям относятся, установление правил организации работ, и соблюдение противопожарных мер. Для предупреждения возникновения пожара от коротких замыканий, перегрузок и т. д. необходимо соблюдение следующих правил пожарной безопасности:

исключение образования горючей среды (герметизация оборудования, контроль воздушной среды, рабочая и аварийная вентиляция);

применение при строительстве и отделке зданий несгораемых или трудно сгораемых материалов;

правильная эксплуатация оборудования (правильное включение оборудования в сеть электрического питания, контроль нагрева оборудования);

правильное содержание зданий и территорий (исключение образования источника воспламенения — предупреждение самовозгорания веществ, ограничение огневых работ);

− обучение производственного персонала правилам противопожарной безопасности;

издание инструкций, плакатов, наличие плана эвакуации;

− соблюдение противопожарных правил, норм при проектировании зданий, при устройстве электропроводов и оборудования, отопления, вентиляции, освещения;

правильное размещение оборудования;

− своевременный профилактический осмотр, ремонт и испытание оборудования.

При возникновении аварийной ситуации необходимо:

- − сообщить руководителю;
- − позвонить в аварийную службу 112;
- − принять меры в соответствии с инструкцией.

#### <span id="page-60-0"></span>Заключение

В рамках проделанной работы были выполнены обработка и анализ экспериментальных данных  $\overline{a}$ исследованию спектральных свойств дифракционного излучения от решетки в ТГц диапазоне. Для этого был создан, алгоритм обработки. <sub>B</sub> программно реализован математической  $\overline{M}$ разработанном алгоритме учтены ошибки, связанные со сбоями в шаговом двигателе, предназначенном для перемещения зеркала. С этой целью была введена интерполяция экспериментальной интерферограммы. Для анализа получаемых спектров дополнительно реализовано статистическое моделирование. позволяющее вычислить ширину интервала, KOTODOMV принадлежит экспериментальное значение положения и ширины пика.

Полученная зависимость частоты дифракционного излучения от угла ориентации решетки в случае вертикальной поляризации (рисунок 11) хорошо согласуется с теорией во всем исследуемом диапазоне углов, вплоть до 6-ого порядка дифракции. В случае горизонтально поляризованного излучения (рисунок 12) также наблюдается согласие с теорией, но в ходе обработки результатов не было обнаружено излучения, соответствующего 6-му порядку дифракции.

Полученные результаты свидетельствуют о спектральной перенастройке дифракционного излучения. Помимо выбора частоты излучения, можно изменять ширину спектральной линии для одной и той же частоты путем перехода на другой порядок дифракции при изменении угла ориентации решетки  $\eta$ .

В дальнейшем результаты работы планируется использовать для будущих экспериментов  $\Pi$ O изучению дифракционного излучения на ускорителе KEK LUCX.

#### **Список используемых источников**

<span id="page-61-0"></span>1. A.P. Potylitsyn – Transition radiation and diffraction radiation. Similarities and difference // Institute for Nuclear Physics, Tomsk Polytechnic University. — 1998. — P. 169-179.

2. Reconstruction of the time profile of 20.35 GeV, subpicosecond long electron bunches by means of coherent Smith-Purcell radiation / H. L. Andrews, F. Bakkali Taheri, J. Barros et al. // Physical Review Special Topics – Accelerators and Beams. 2014. Vol. 17. 052802 pp.

3. S.J. Smith, E.M. Purcell. Visible light from localized surface charges moving across a grating  $\frac{1}{2}$  Physical Review. Letters to the editor.  $\frac{1953}{2}$  — Vol. 92. — 1069 pp.

4. И.М. Франк. Эффект Допплера в преломляющей среде // Известия АН СССР, сер. Физ. — 1942. — Т. 6. — С. 3.

5. A.P. Potylitsyn, D.V. Karlovets, G. Kube. Resonant diffraction radiation from inclined gratings and bunch length measurements // Nuclear Instruments and Methods in Physics Research B. — 2008. — Vol. 266. 3781–3788 pp.

6. A.P. Potylitsyn, P.V. Karataev, G.A Naumenko. Resonant diffraction radiation from an ultra–relativistic perticle moving close to a tilted grating // Physical Review E. — 2000. — V. 61. — P. 7039-7045.

7. Monochromaticity of coherent Smith-Purcell radiation from finite size grating / A. Aryshev, A. Potylitsyn, G. Naumenko et al. // Physical Review Accelerators and Beams. 2017. Vol. 20, 024701pp.

8. Femtosecond response time measurements of a  $Cs<sub>2</sub>Te$  photocathode / A. Aryshev, M. Shevelev, Y. Honda et al. // Applied Physics Letters. 2017. Vol. 111, 033508 pp.

9. Coherent radiation spectrum measurements at KEK LUCX facility / M. Shevelev, A. Aryshev, S. Araki et al. // Nuclear Instruments and Methods in Physics

Research, Section A: Accelerators, Spectrometers, Detectors and Associated Equipment, 771, pp. 126-133.

10. Ефимова А.И., Инфракрасная Фурье-спектрометрия: Учебное пособие / А.И. Ефимова, В. Б. Зайцева, Н.Ю. Болдырев, П.К. Кашкаров; М.: Физический факультет МГУ, 2008. – 133 с.

11. Смит А., Прикладная ИК спектроскопия, «Мир», М., 1982.

12. Белл Р. Дж*.* Введение в Фурье-спектроскопию. М., Мир, 1975, 380 с.

13. Зорич В.А., Математический анализ. – М.: Физматлит, 1984. – 544 с.

14. Крылов А.С., Обработка данных Фурье-спектроскопии: методические пособие / А.С. Крылов, А.Н. Втюрин, Ю.В. Герасимова; Институт физики им. Л.В. Киренского. – Красноярск, 2005. – 48 с.

15. Егоров А.С., Инфракрасная Фурье-спектроскопия: учебнометодическое пособие для аспирантов / А.С. Егоров; Нижегородский государственный университет им. Н.И. Лобачевского. – Нижний Новгород,  $2012. - 40$  c.

16. Сергиенко А.Б., Цифровая обработка сигналов / А.Б. Сергиенко – СПб.; Питер, 2002. — 608 с.

17. Тарасевич Б.Н., Основы ИК спектроскопии с преобразованием Фурье. Подготовка проб к ИК спектроскопии: метод. указания для студ. дипломников / Б.Н. Тарасевич; МГУ им. М. В. Ломоносова. – Москва,  $2012. - 22$  c.

18. Скворцов Ю.В. Организационно-экономические вопросы в дипломном проектировании: Учебное пособие. – М.: Высшая школа, 2006. – 399 с.

19. Федеральный закон «Об основах охраны труда» от 17.07.1999 г. № 181-ФЗ.

20. СанПиН 2.2.2/2.4.1340-03. Санитарно-эпидемиологические правила и нормативы «Гигиенические требования к ПЭВМ и организации работы».

21. Строительные нормы и правила СНиП 23-05-95 "Естественное и искусственное освещение" (утв. постановлением Минстроя РФ от 2 августа 1995 г. N 18-78).

22. ППБ 01-03. Правила пожарной безопасности в Российской Федерации.